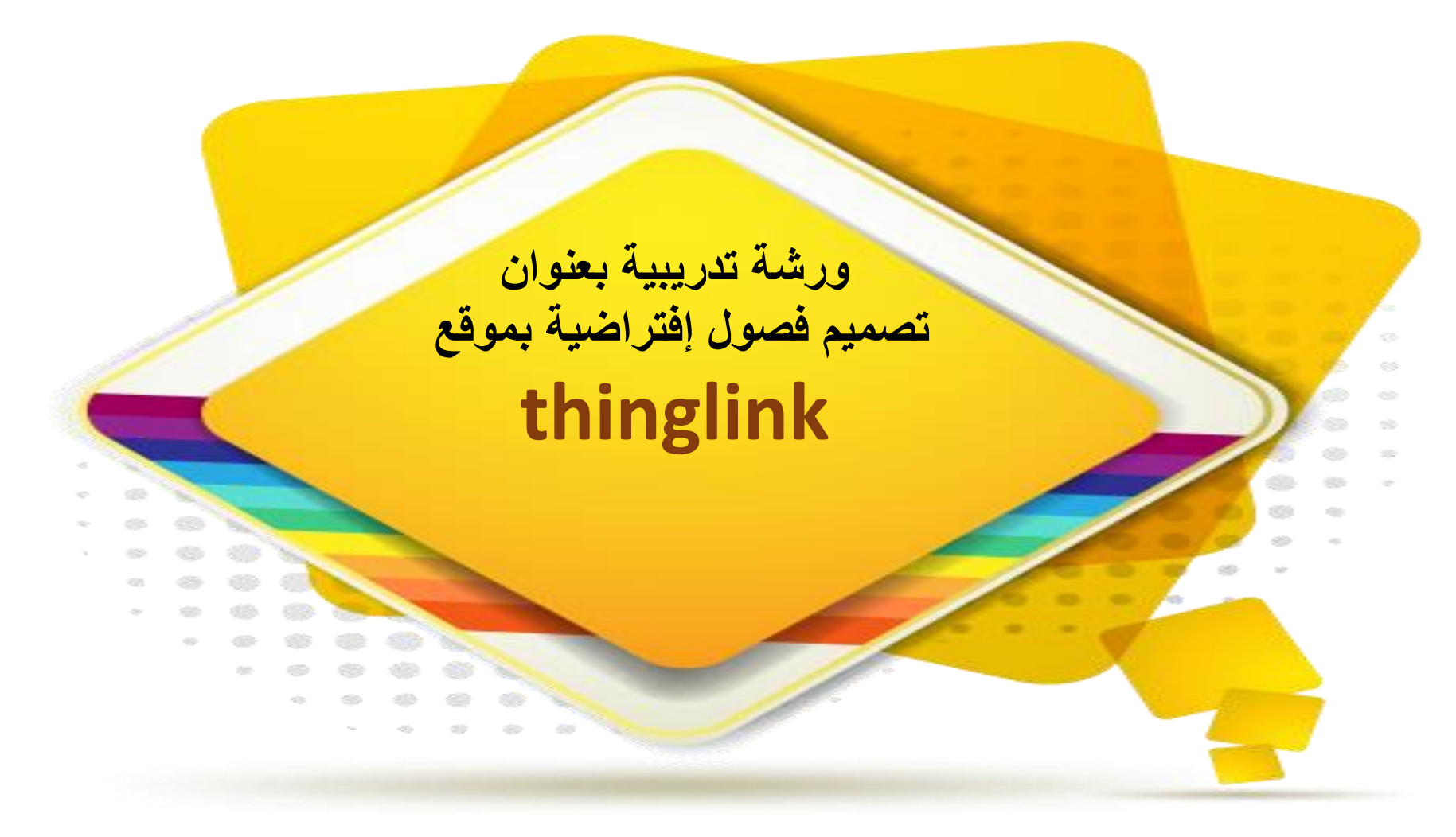

**المدربة\ صبرية بنت محمد الخيبري تعليم محافظة الخرج**

**نبذة تعريفية عن المدربة االسم\صبرية بنت محمد الخيبري مدرب من شركة مايكروسوفت مدرب ) تطوعي( المركز الوطني للتعليم االلكتروني مدرب ) تطوعي( نادي الحاسب االلي من إدارة تعليم بيشة مدرب) تطوعي( إدارة تعليم صبيا مدرب معتمد الداة كالس بوينت اخصائي مواردتعليمية معتمد من ) المركز الوطني للتعليم اإللكتروني( مدرب معتمد للذكاء االصطناعي وتطبيقاتة من) مركز ديبونو( عضوية الزمالة من شركة مايكروسوفت عضوية جستن**

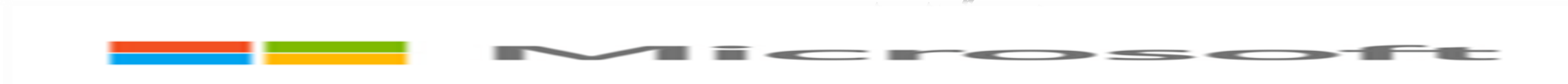

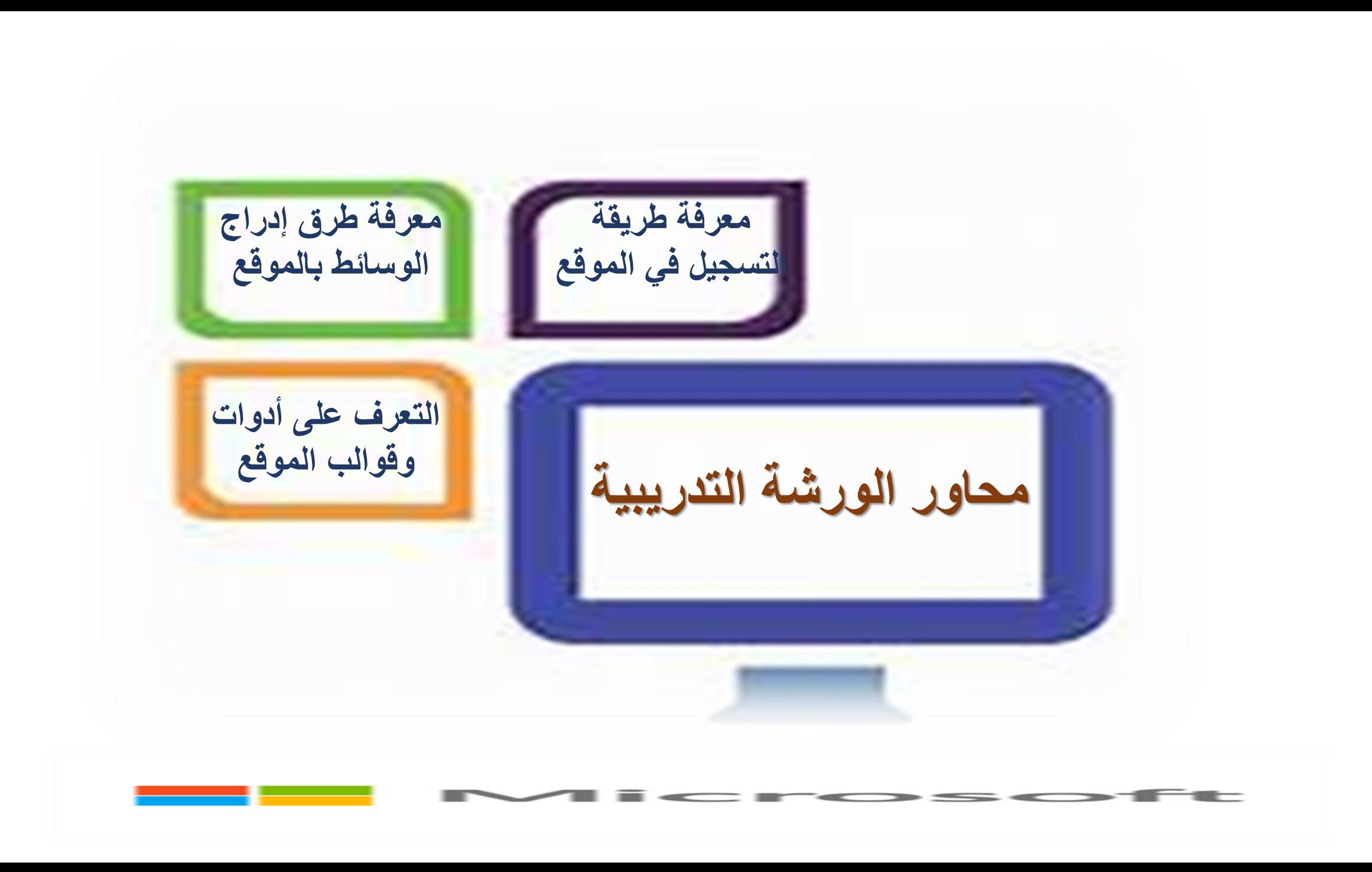

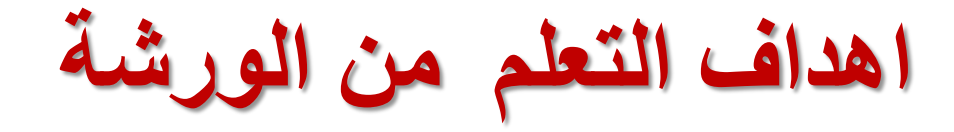

**التعرف على تاريخ نشأة الموقع**

على التواصل.

**التعرف على مفهوم الدرس االفتراضي**

**زيادة المعرفة بالوظائف والمفاهيم للموقع**

**التعرف على كيفية إنشاء العالمات داخل الموقع**

إنشاء مواد تعليمية بصرية إلشراك طالبهم ونشرها في المجتمعات المدرسية للحفاظ

**معرفة كيفية تضمين الروابط الخاصة بالمواقع**

**طرق استخدام المجلدات المشتركة**

**تنبيهات هاااامة يجب االلتزام بها اثناء الورشة**

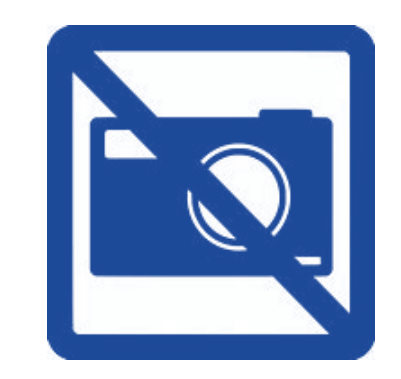

**التأكد من اغالق الكاميرا**

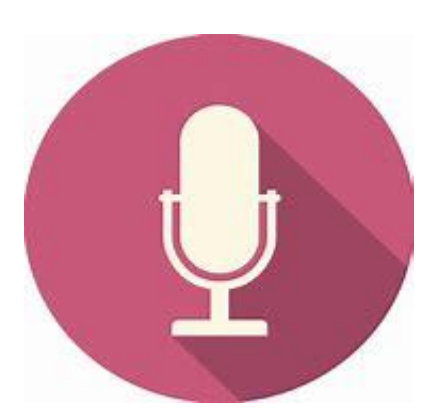

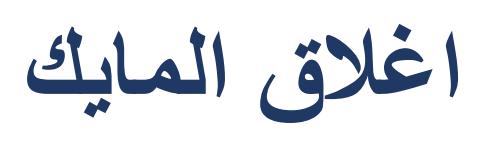

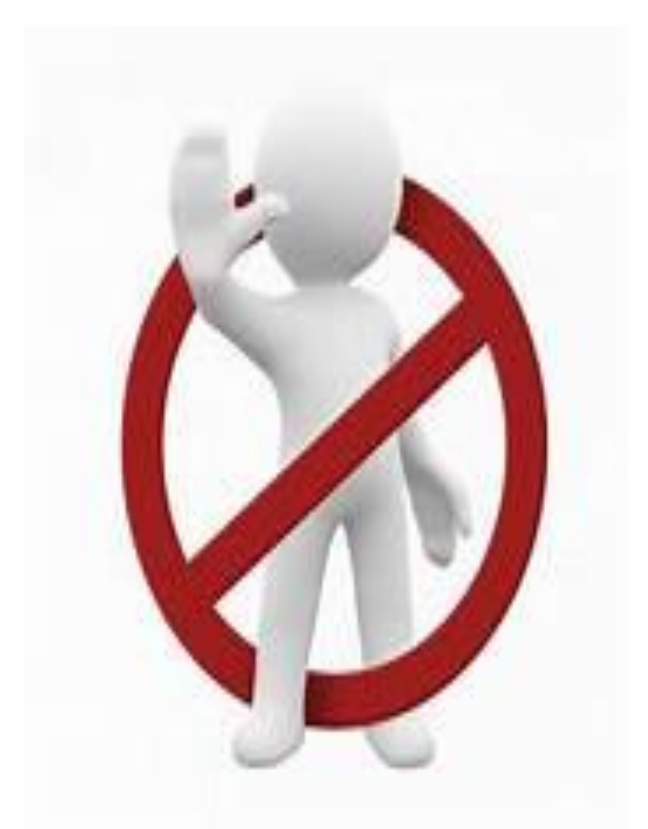

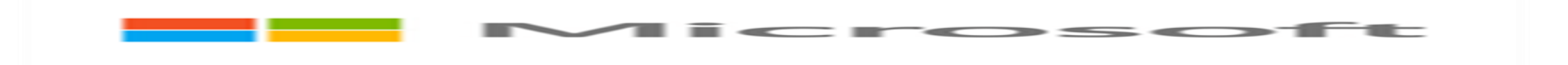

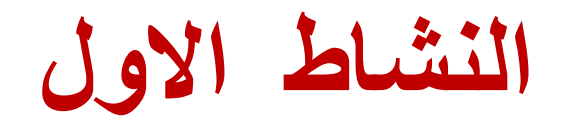

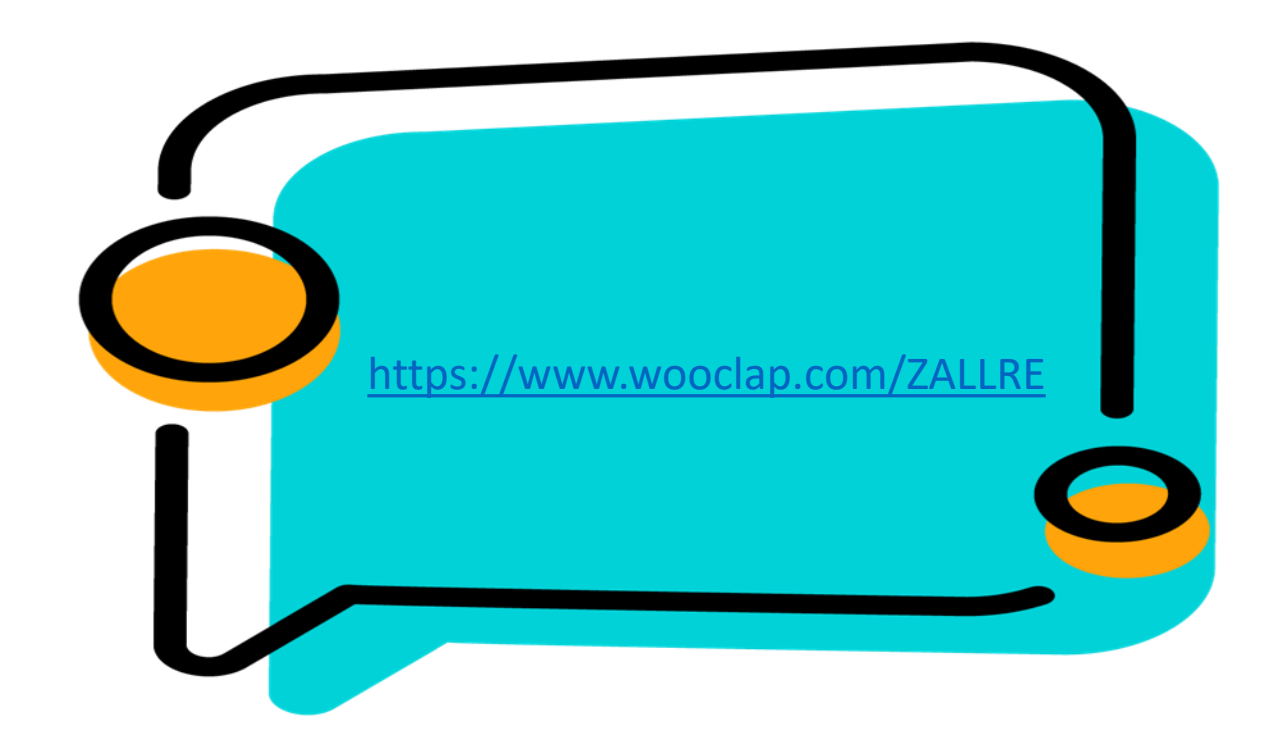

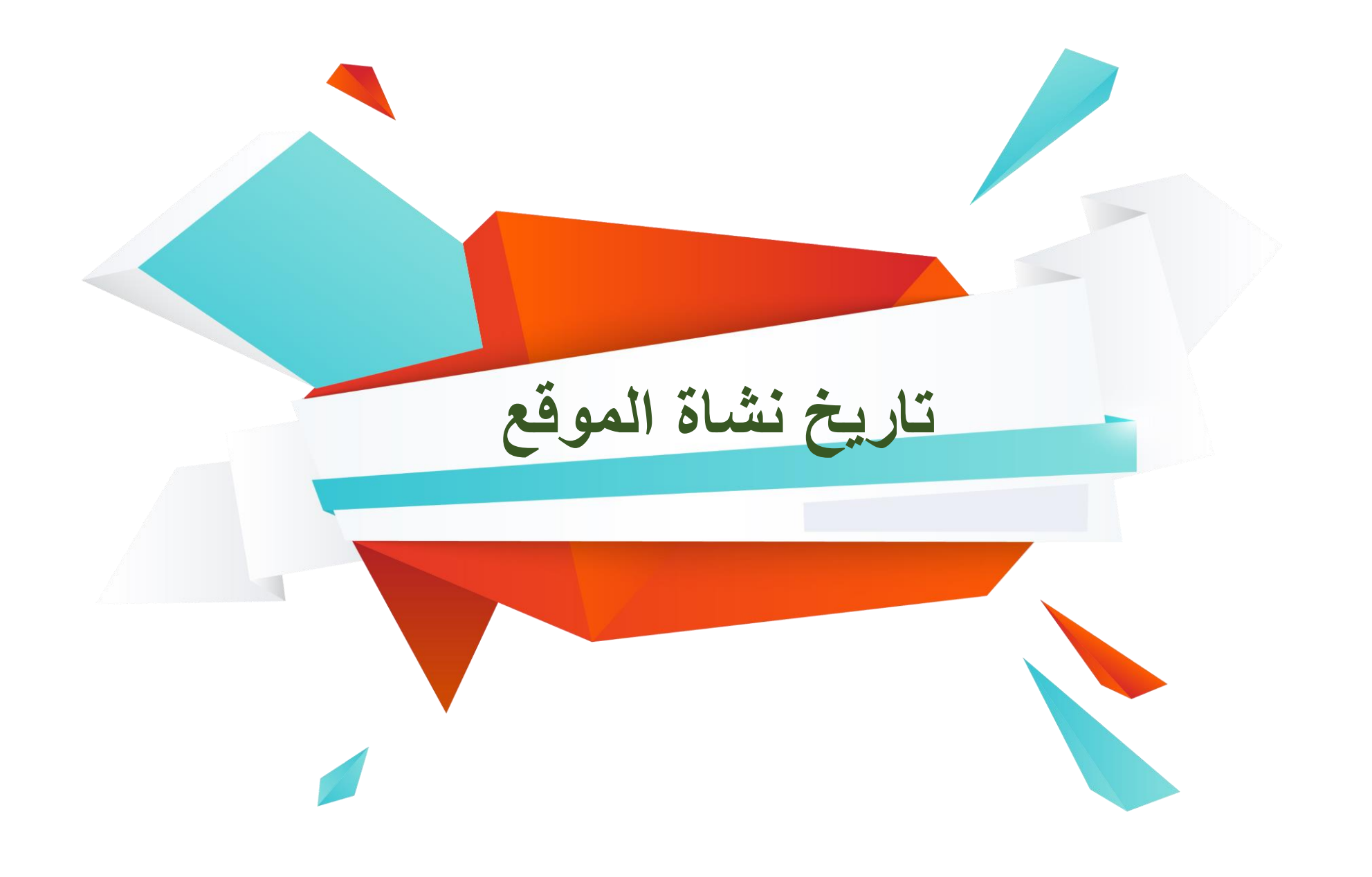

## **link thing نشاة موقع**

**في عام 2010 من قبل أوال ماريا . كطالبة دكتوراه في جامعة هلسنكي، فنلندا، كانت أوال مفتونة بنظرية للتعلم وكيف تتطور لغتنا ومفرداتنا في التفاعل مع بيئتنا، مادية أو افتراضية. هذا ، واإلمكانيات الجديدة التي عرضت .ThingLinkعلى شبكة اإلنترنت لالرتباط التشعبي المادية الكائنات والصور كان مصدر إلهام** 

**تطور بعد 5سنوات لتقديم واجهة سهلة االستخدام التي تعمل عبر األنظمة األساسية واألجهزة ، عملت شراكة مع مايكروسوفت الفرق. يستخدم أكثر من 30 مليون مشاهد بما في ذلك المعلمون والطالب ل محتوى جذاب ومتعدد االستخدامات والمرئي كجزء من تعليمهم اليومي.**

**يعزز إمكانية الوصول والتضمين باستخدام أداة الوصول المضمنة غامرة القارئ. فهو يساعد الطالب على أن**  يُتقنوا التعبير عن أنفسهم باستخدام أشكال متعددة من الوسائط، ليس فقط النص، بل أيضاً الصور ومقاطع الفيديو **وصوتهم الخاص**

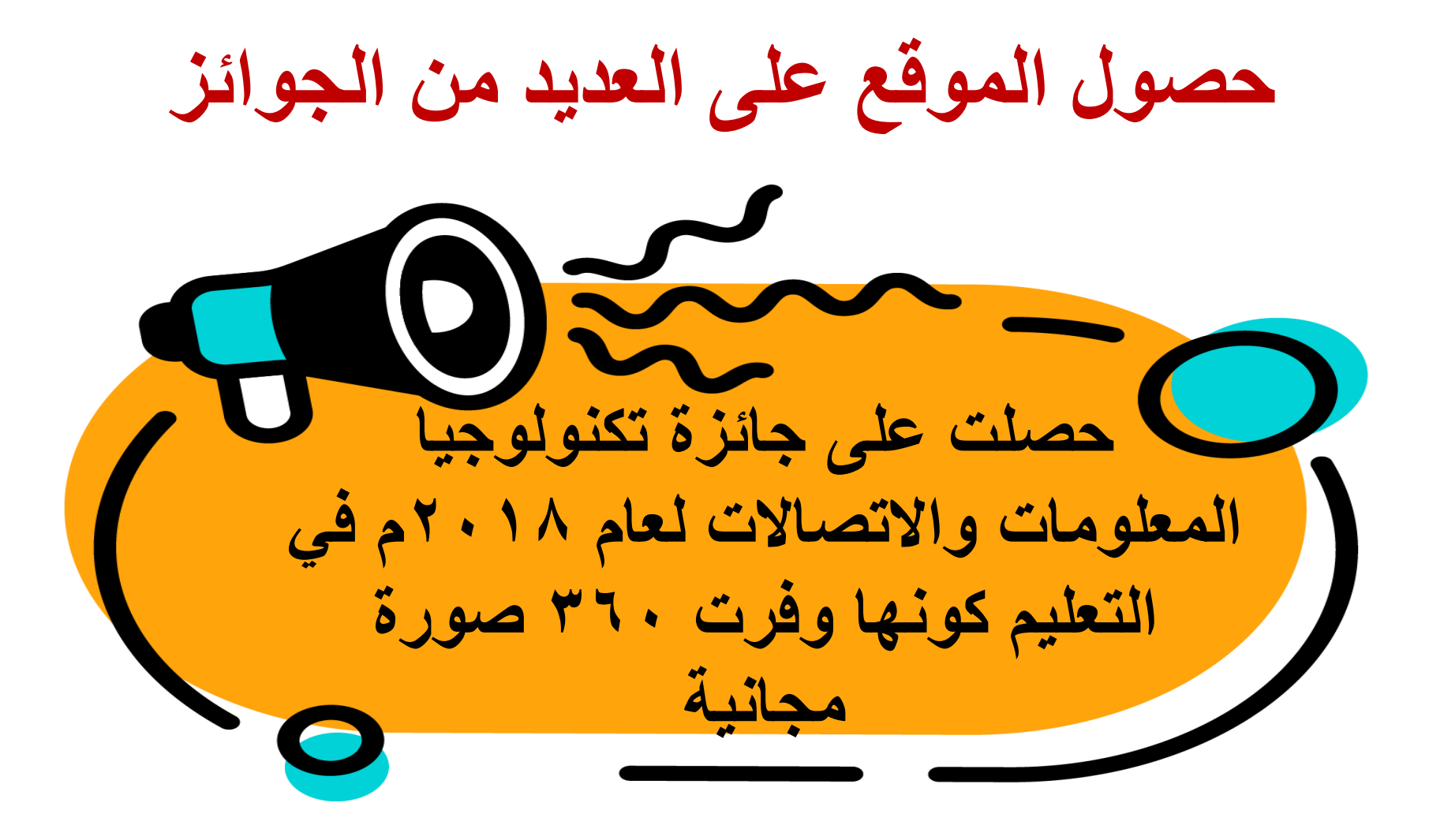

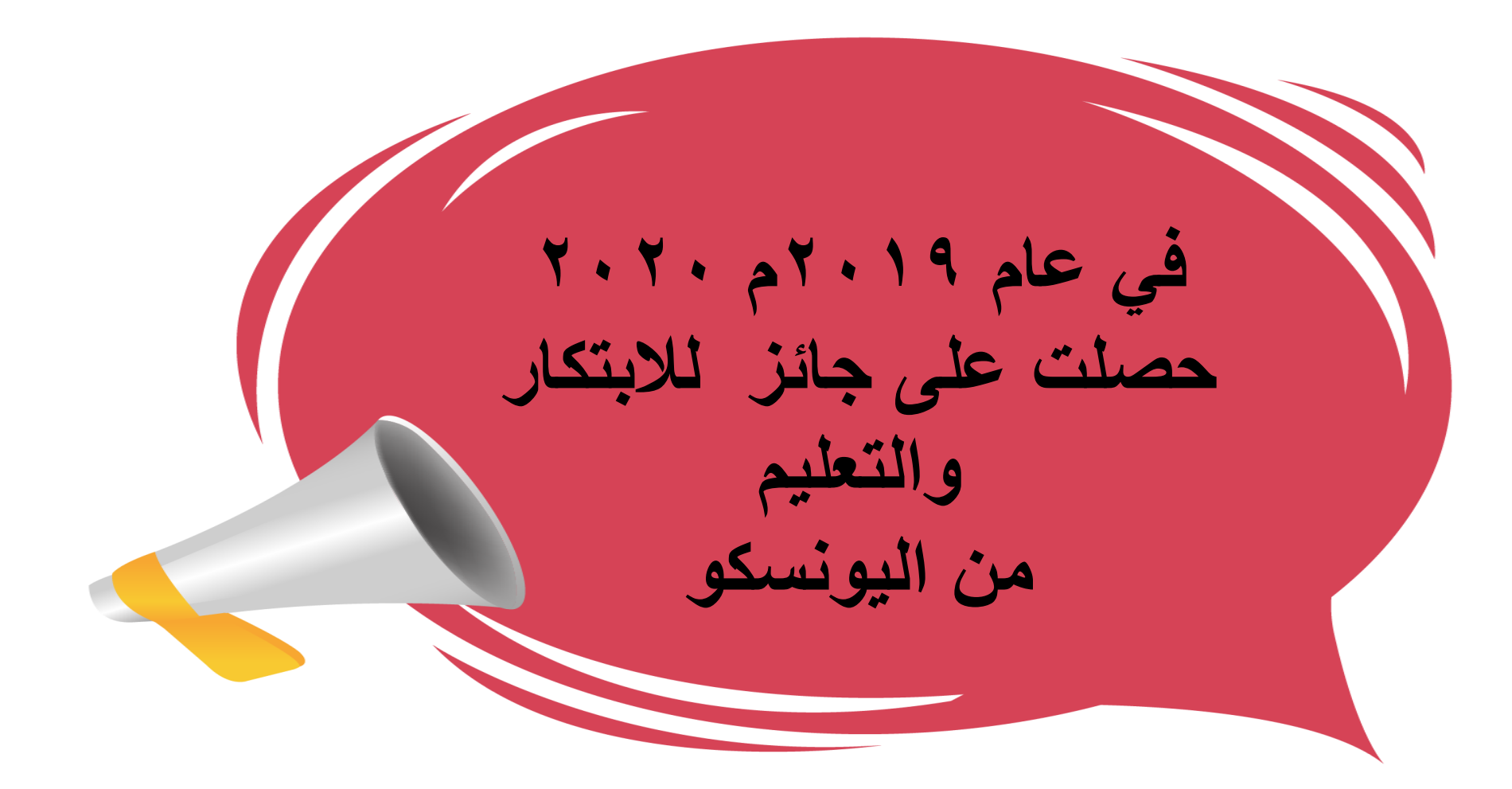

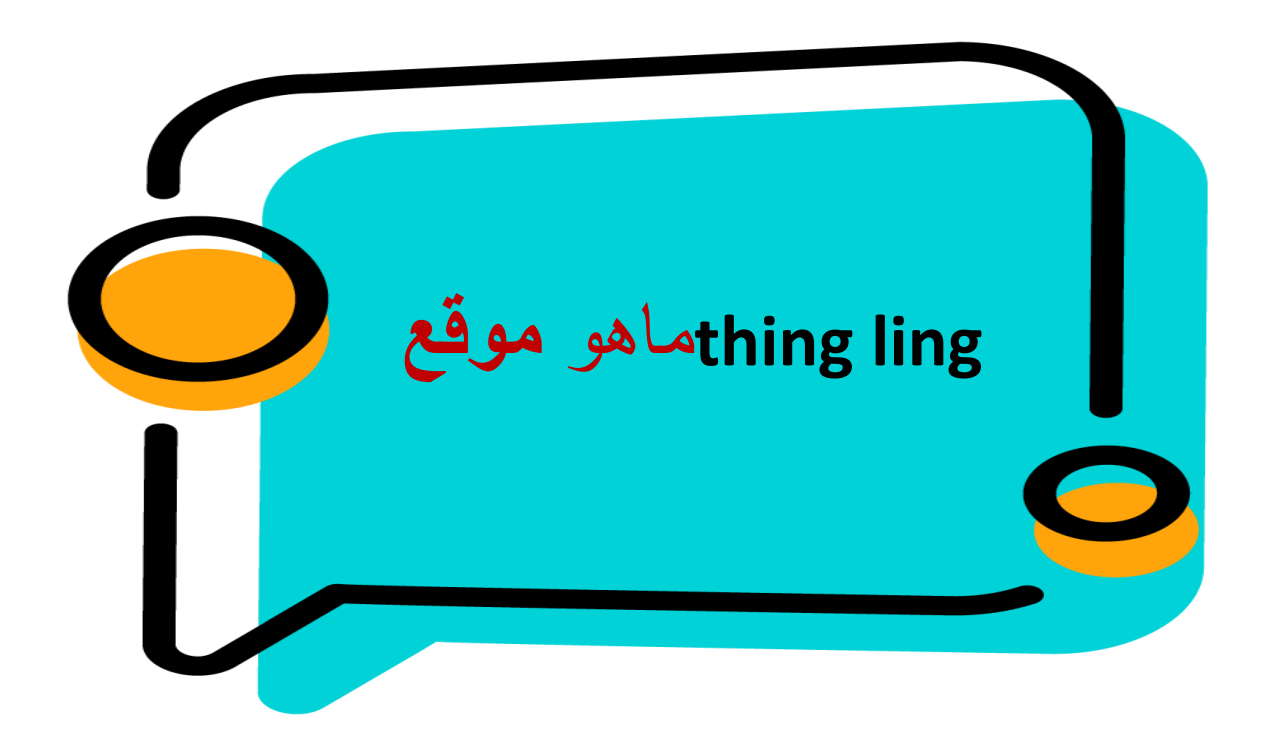

## thnglink **ماهو موقع**

**هو حل التعلم البصري للمدارس وأماكن العمل. يمكنك استخدامه لجلب الصور والفيديو وجوالت افتراضية 360 درجة في الحياة مع مزيد من المعلومات. يمكن أن يتضمن هذا أي تركيبة من المالحظات الصوتية والنصوص والفيديو، باإلضافة إلى انه يمكن للمعلمين استخدامه إلنشاء مواد تعليمية .Forms Microsoftوموارد الويب بشكل جذاب وسهل االستخدام بلغات متعددة، ويمكن للطالب استخدامها لتوثيق المشاريع والواجبات ما مع ThingLinkفي المنزل. إن صا لجعل Teams Microsoftمتكامل تما مما يوفر فر ً ً** العالم الحقيقي متاحًا عبر دردشات الفرق والقنوات

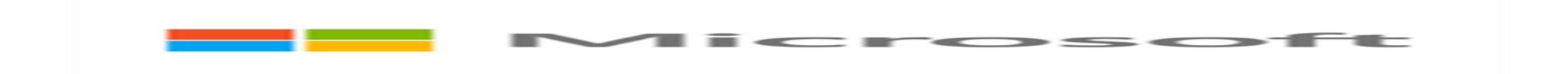

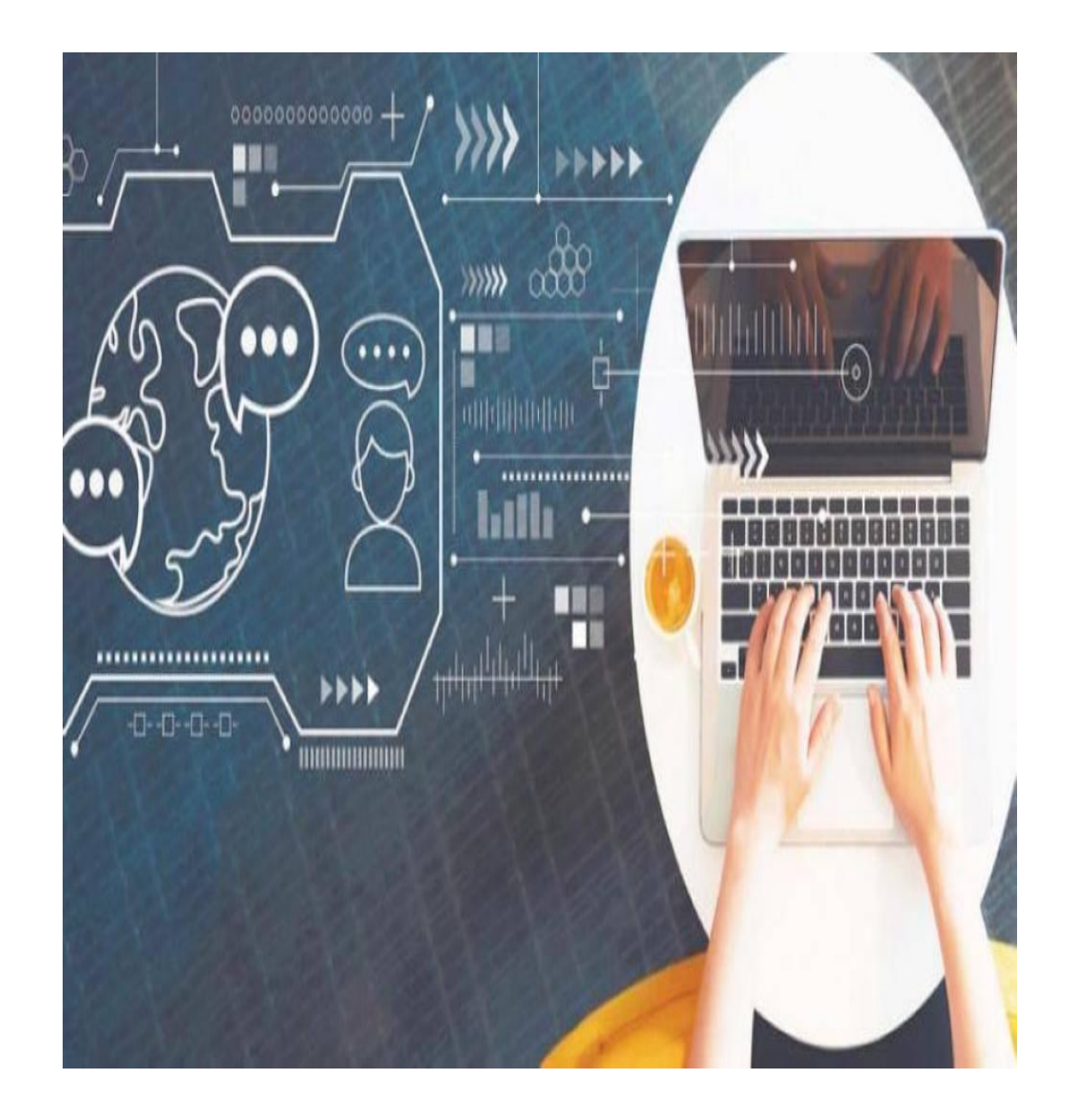

**الدرس االفتراضي وماذا يعني؟**

**مفهوم الدرس االفتراضي**

## **الفصول االفتراضية بيئة تعلم تتم في فضاء افتراضي**

## **طريقة لنقل محتوى عبر االنترنت ممكن ان تكون الدروس بشكل افتراضي بشكل حي ومباشر اما عبر برامج الفصول االفتراضية المتعددة كالتيمز او الزووم الويبكس او الفيس بوك او اليوتيوب**

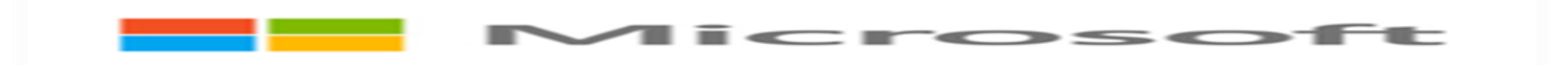

## هل هناك هدف من الفصول االفتراضية؟

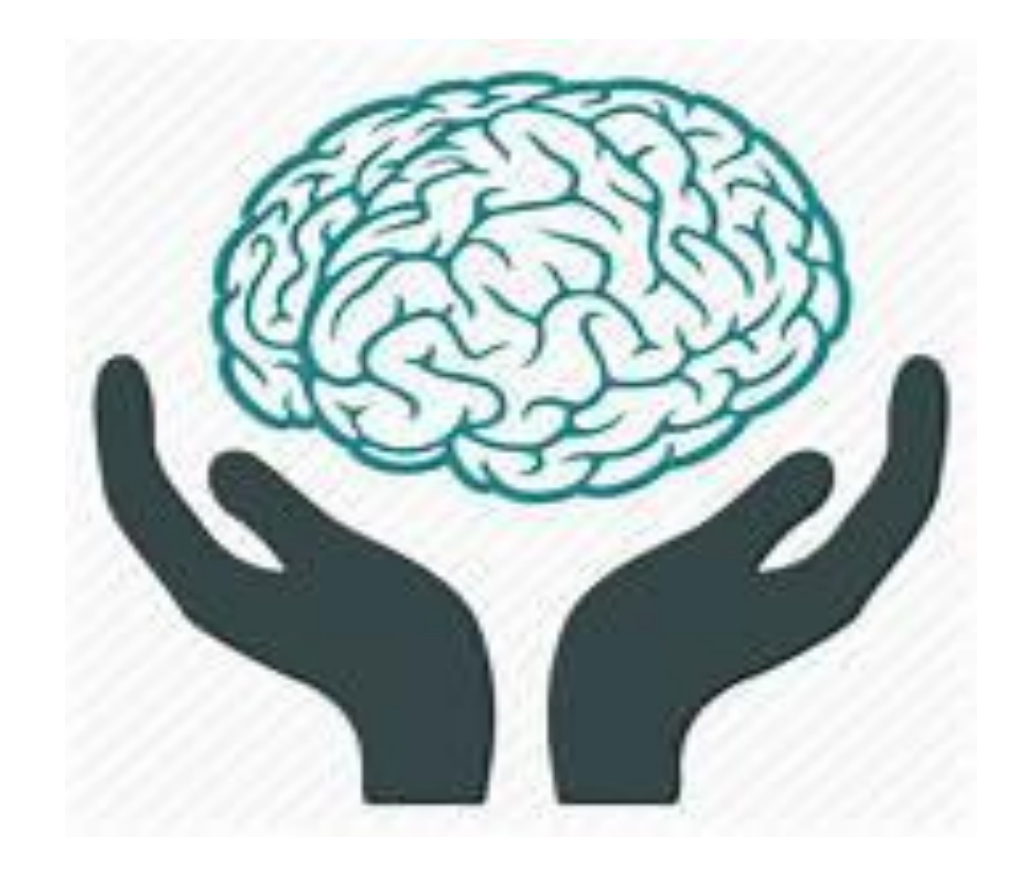

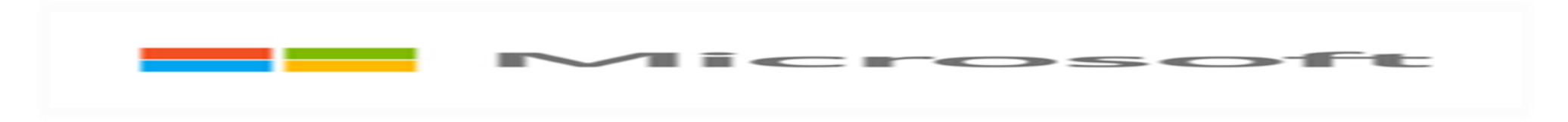

**الهدف منها تسهيل الولوج إلى خبرات تعليمية متقدمة عبر السماح للمتعلمين والمعلمين بالمشاركة والتحكم بالمجتمعات التعلمية وذلك عن طريق استعمال حواسيب شخصية اوتابلت او جوال او أي جهاز لوحي حتى يساهم بجودة وفعالية التعليم بفضل األدوات والتطبيقات المساعدة**

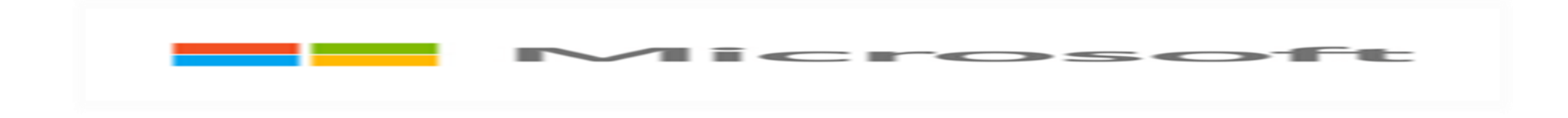

**ماذا يقصد بالوسائط المتعددة؟**

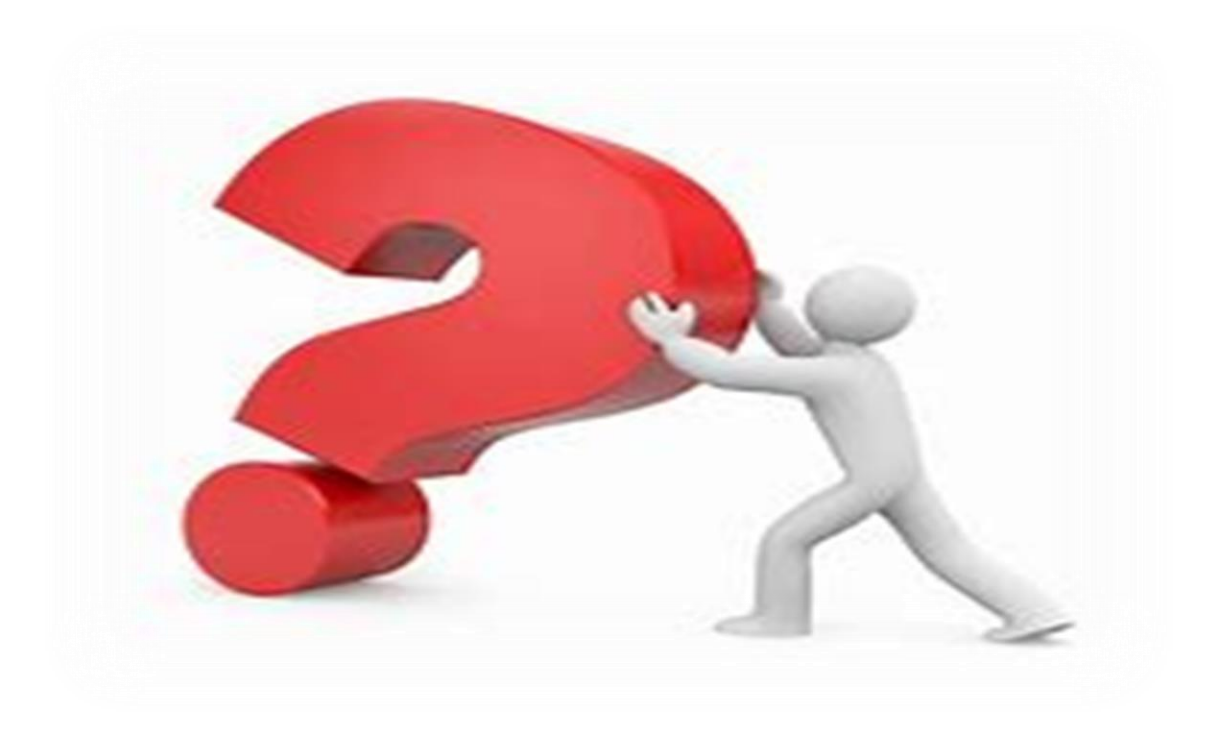

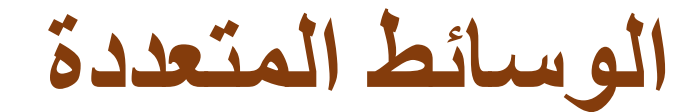

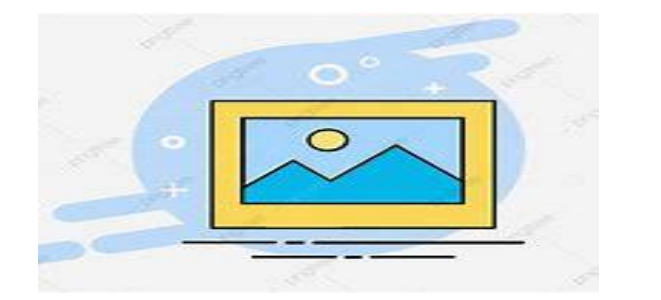

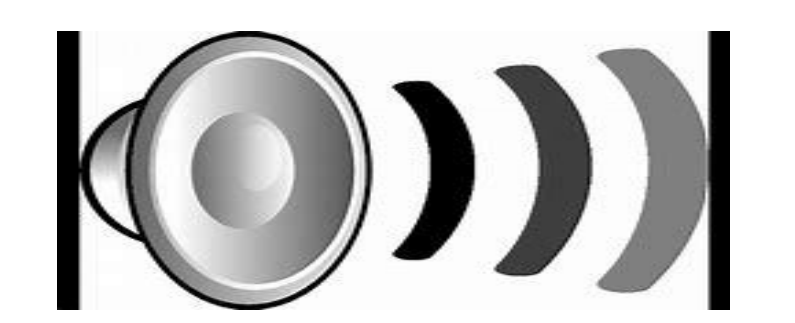

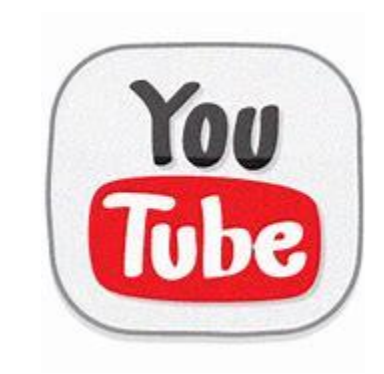

# تبيهات هااااامة جدا يجب الانتباه لها عند إدراج الوسائط<br>المتعددة في الموقع  $\left(\mathrm{cc}\right)$

## رخص المشاع الإبداعي

#### نسب المصنف:

للمستخدم حرية إعادة التوزيع، التعديل، التغيير، والاشتقاق من العمل المرخص، سواء لأغراض تجارية أو غير تجارية، بشرط نسبة العمل إلى منتجه. وتعد هذه الرخصة هي الأكثر تسامحاً في مجموعة الرخص.

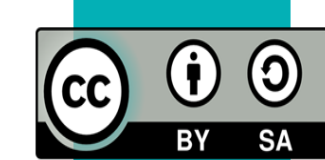

 $\bf \hat{0}$ 

 $\large \textcircled{\texttt{}}$ **ND** 

### نسب المصنف - الترخيص بالمثل:

للمستخدم حرية إعادة التوزيع، التعديل، التغيير، والاشتقاق من العمل المرخص، سواء كان ذلك لأغراض تجارية أو غير تجارية، بشرط نسبة العمل إلى منتجه. وترخيص الأعمال المشتقة من العمل الأصلىي تحت هذه الشروط.

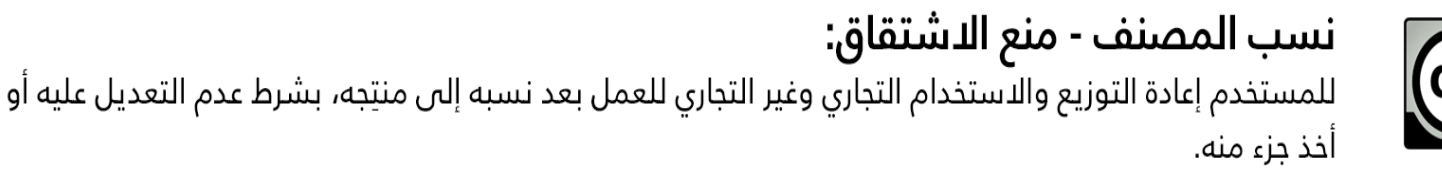

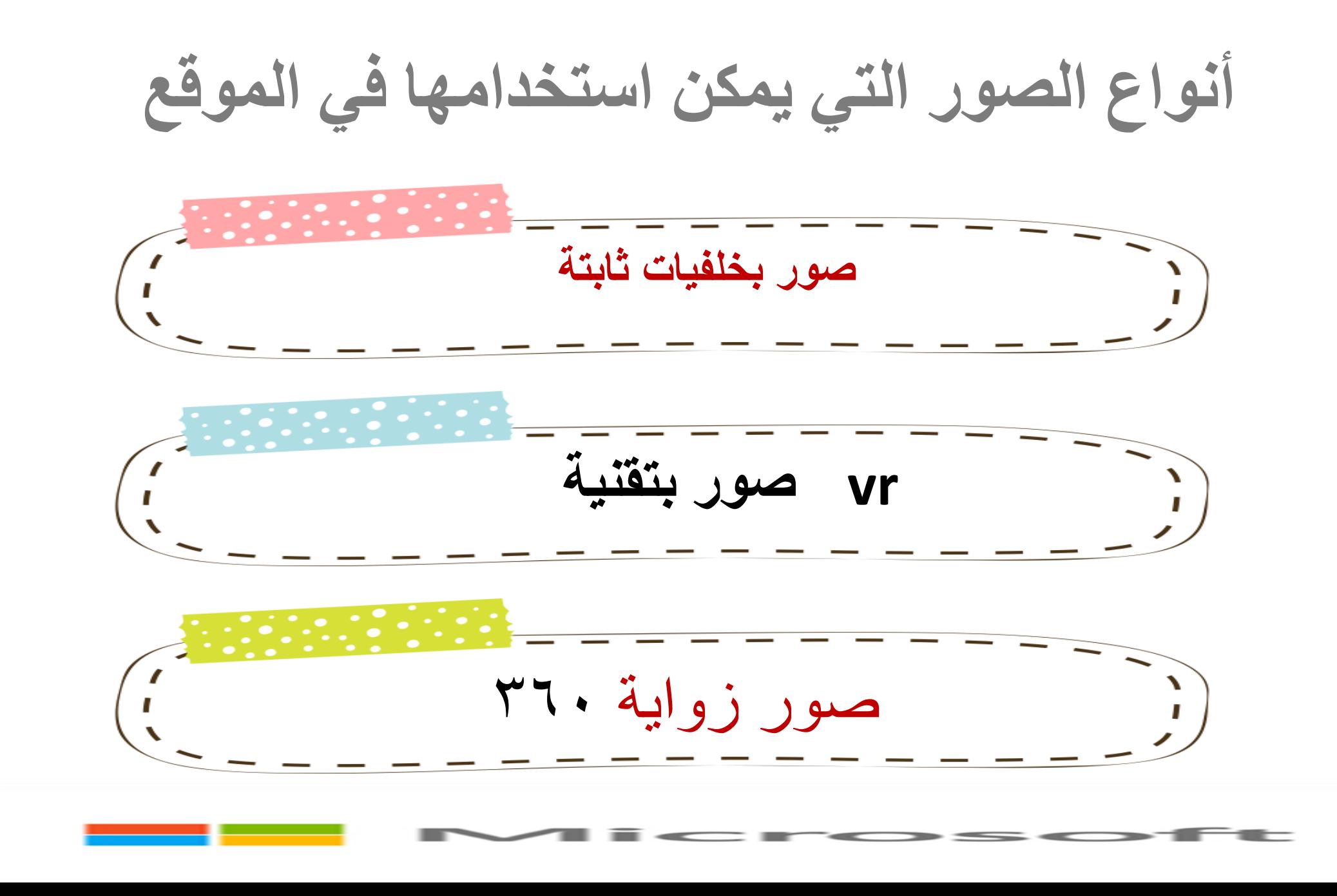

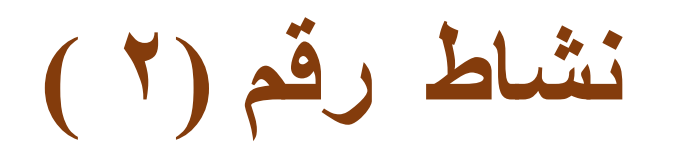

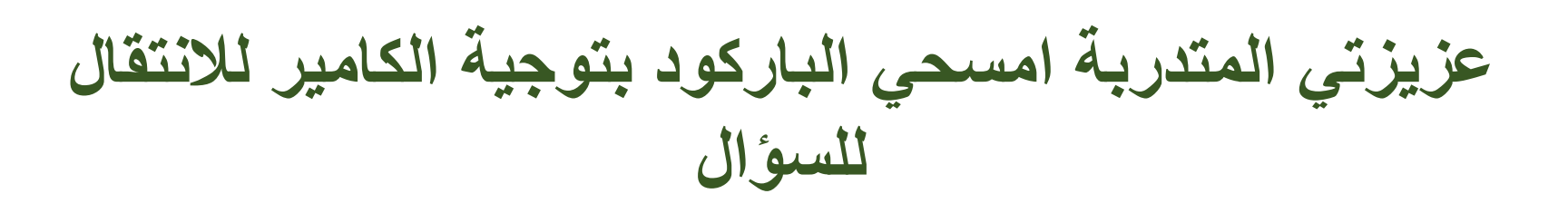

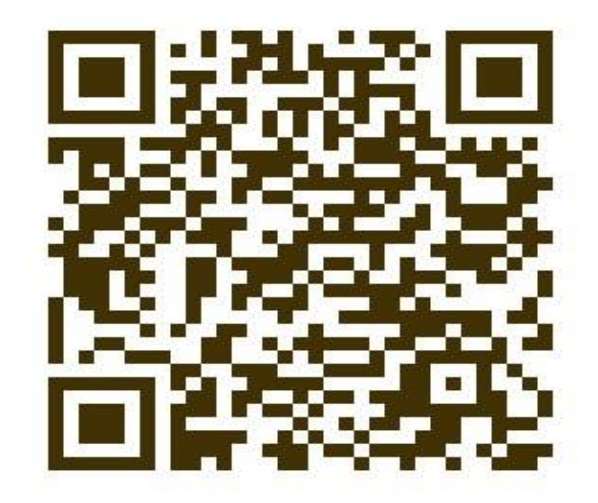

[https://www.google.com/url?q=https%3A%2F%2Fquizizz.com%2Fjoin%3Fgc%3D6058732%26from%3](https://www.google.com/url?q=https://quizizz.com/join?gc%3D6058732%26from%3DchallengeFriends&sa=D&sntz=1&usg=AFQjCNEG1XL2HFNGgUBgGZKMvnsuX8iHoA) [DchallengeFriends&sa=D&sntz=1&usg=AFQjCNEG1XL2HFNGgUBgGZKMvnsuX8iHoA](https://www.google.com/url?q=https://quizizz.com/join?gc%3D6058732%26from%3DchallengeFriends&sa=D&sntz=1&usg=AFQjCNEG1XL2HFNGgUBgGZKMvnsuX8iHoA)

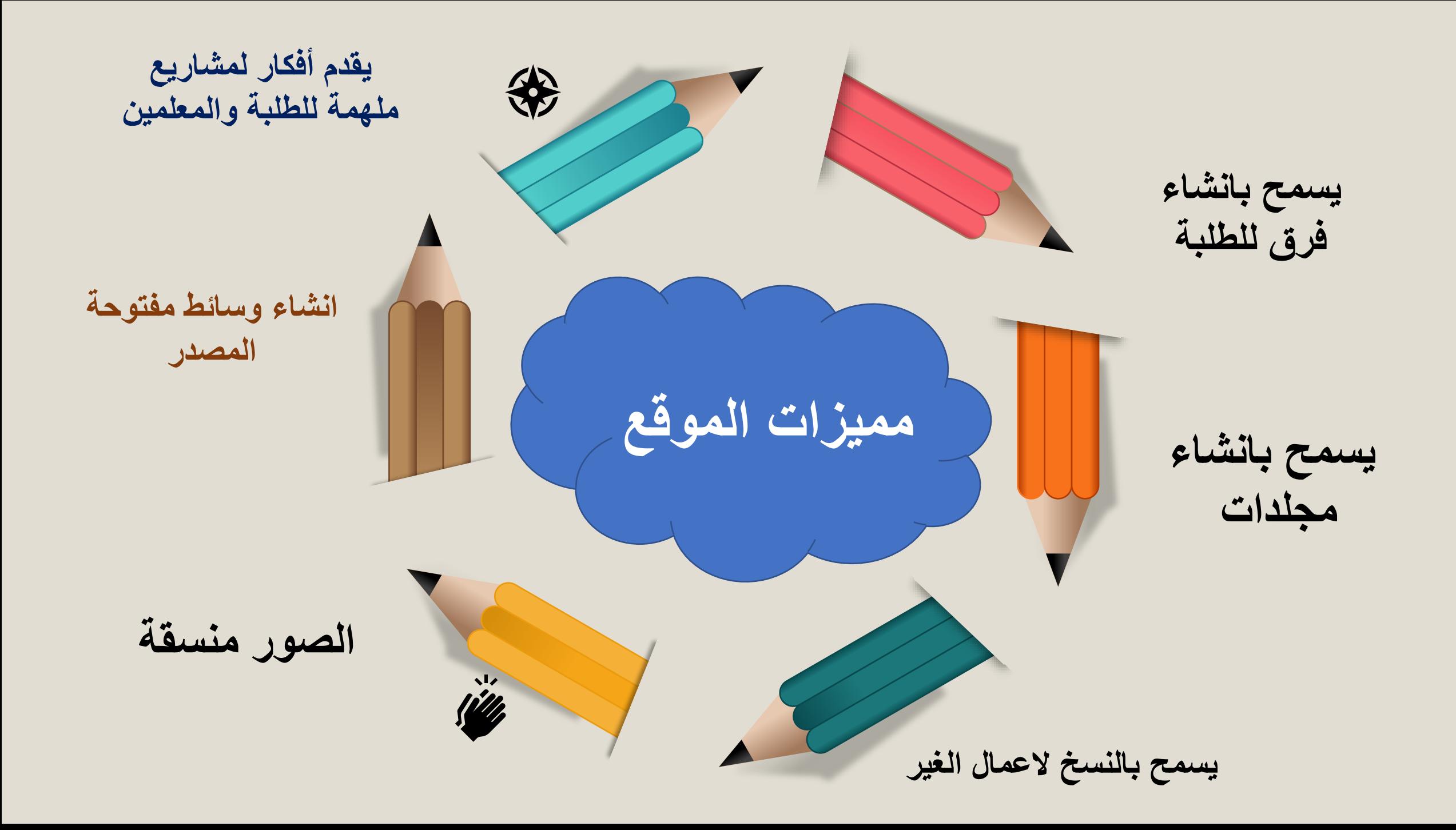

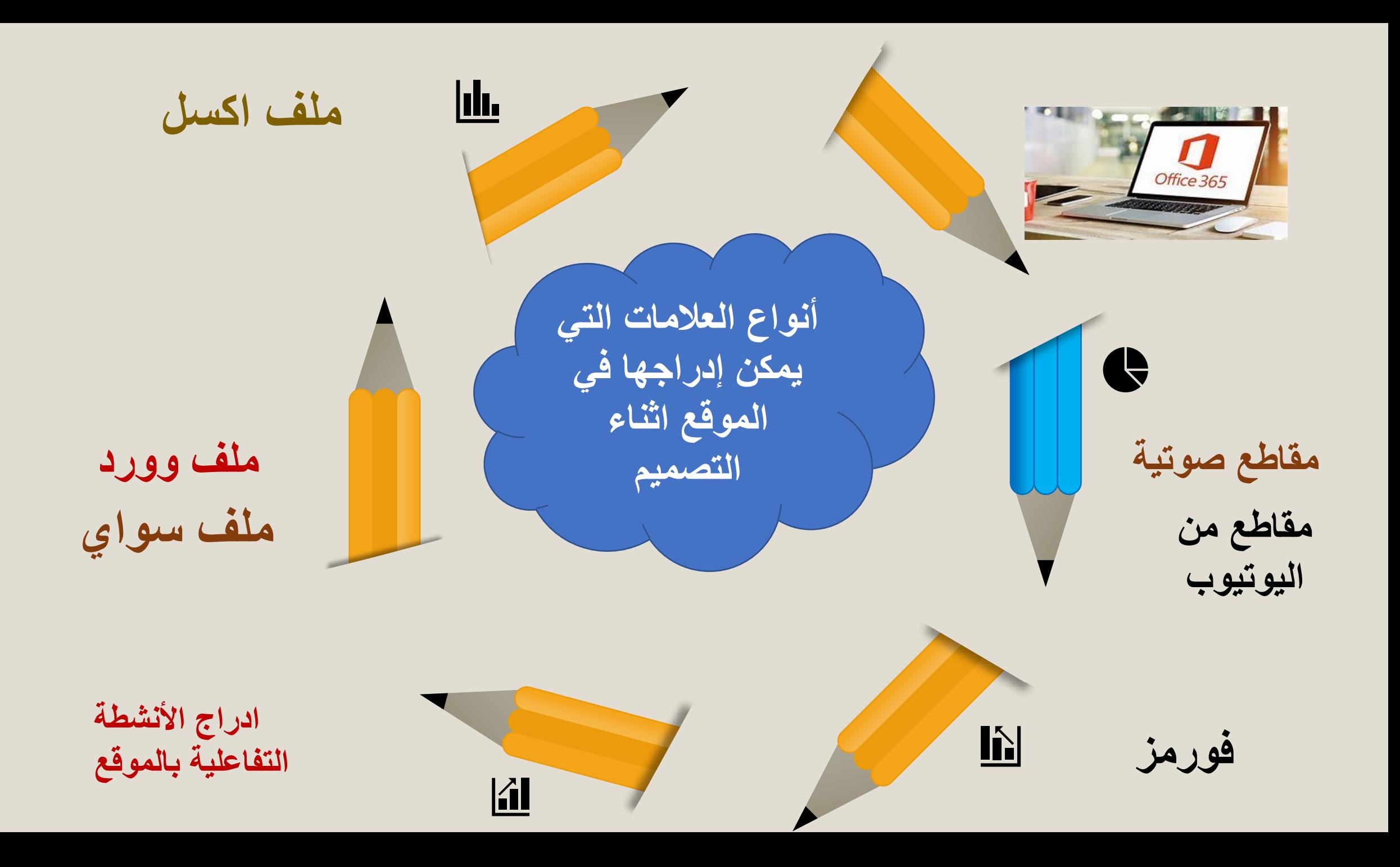

تتيح "المجلدات المشتركة" للعديد من المستخدمين إمكانية تحرير نفس الصورة أو الفيديو في نفس الوقت باستخدام حساباتهم الخاصة. بالنسبة لحسابات "معلم الصف"، يتم مشاركة "المجلد المشترك" مع جميع الطالب. يمكن لحسابات مؤسسة المدرسة الوصول إلى الميزات المتقدمة للمشاركة مع زمالء أو طالب محددين في المؤسسة.

لإنشاء مساحة مشتركة للتحرير التعاوني، يجب أولأ إنشاء مجلد مشترك. انتقل إلى 'وسائل الاعلام'، انقر فوق علامة الجمع بجانب المجلد التعليمي وإنشاء مجلد جديد.

#### تحرير تعاوني

يمكن تحرير جميع الصور ومقاطع الفيديو في مجلد مشترك (أو حذفها!) من قبل أعضاء الفصل الدراسي الخاص بك - من الجيد تذكير الجميع بتوخي الحذر وعدم حذف أي صور في المساحة المشتركة إال إذا كانت خاصة بهم. كلما قام مستخدم آخر بتغيير الوسائط التي تعمل عليها، سيظهر زر "تحديث" أبيض على الجانب الأيمن. سيؤدي النقر على الزر إلى إظهار أحدث عمليات التحرير مع الاحتفاظ بجميع التغييرات التي قمت بها.

#### وفرق مايكروسوفت ThingLink

إلى الدردشات والقنوات الخاصة ThingLinkداخل الخاص بك مايكروسوفت الفرق. يمكن إضافة Thinglinkمن خالل التكامل، يمكنك استخدام بك، وهذا يشمل الوصول إلى الوسائط الخاصة بك أو مجلد مشترك فقط. ستتمكن من إنشاء صور منتظمة و 360 درجة ومشاركتها مع أعضاء Tفريقك مباشرة في

الطرق التي يمكن توظيفها لهذا الموقع

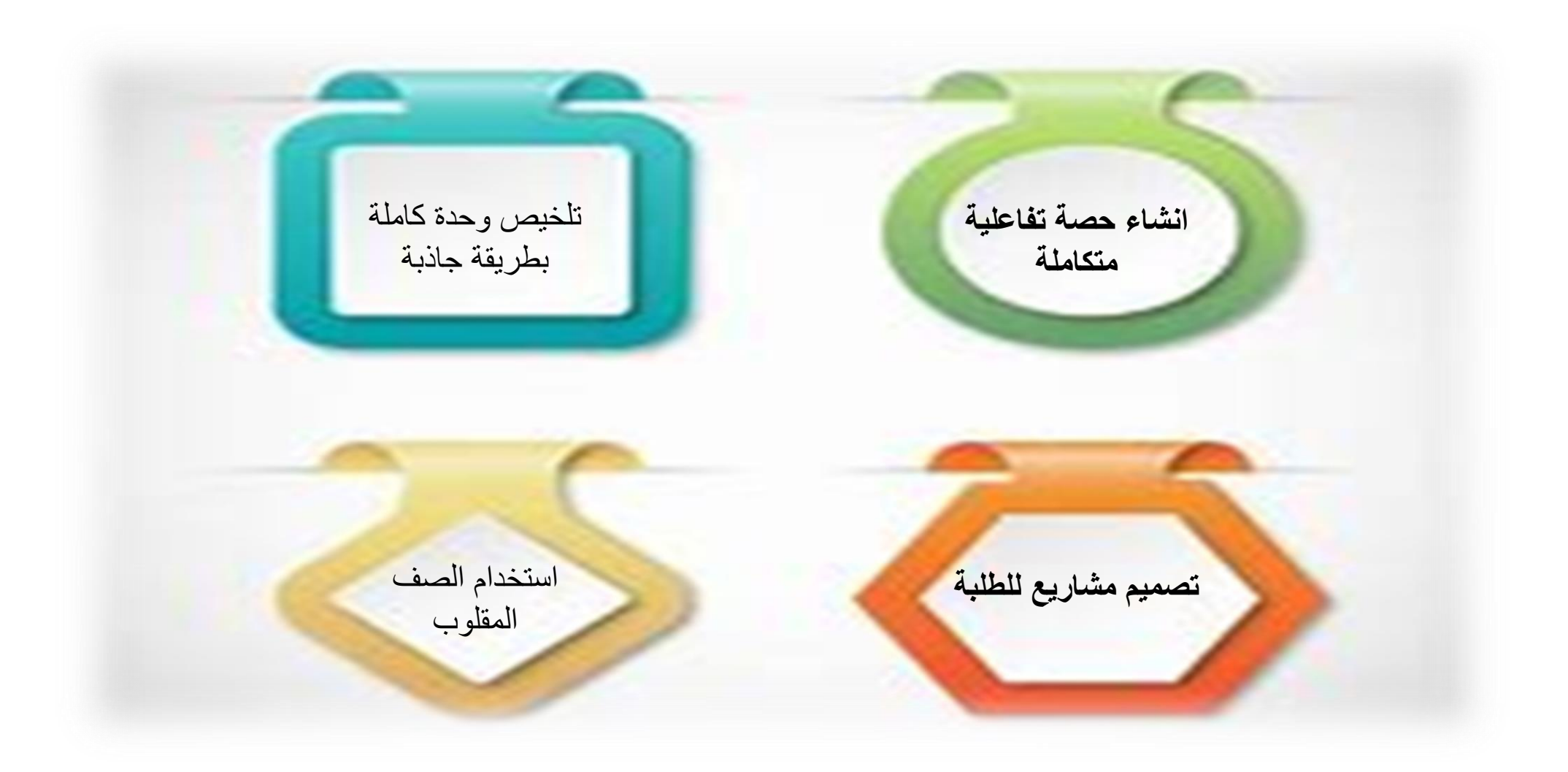

**مزايا أخرى للموقع**

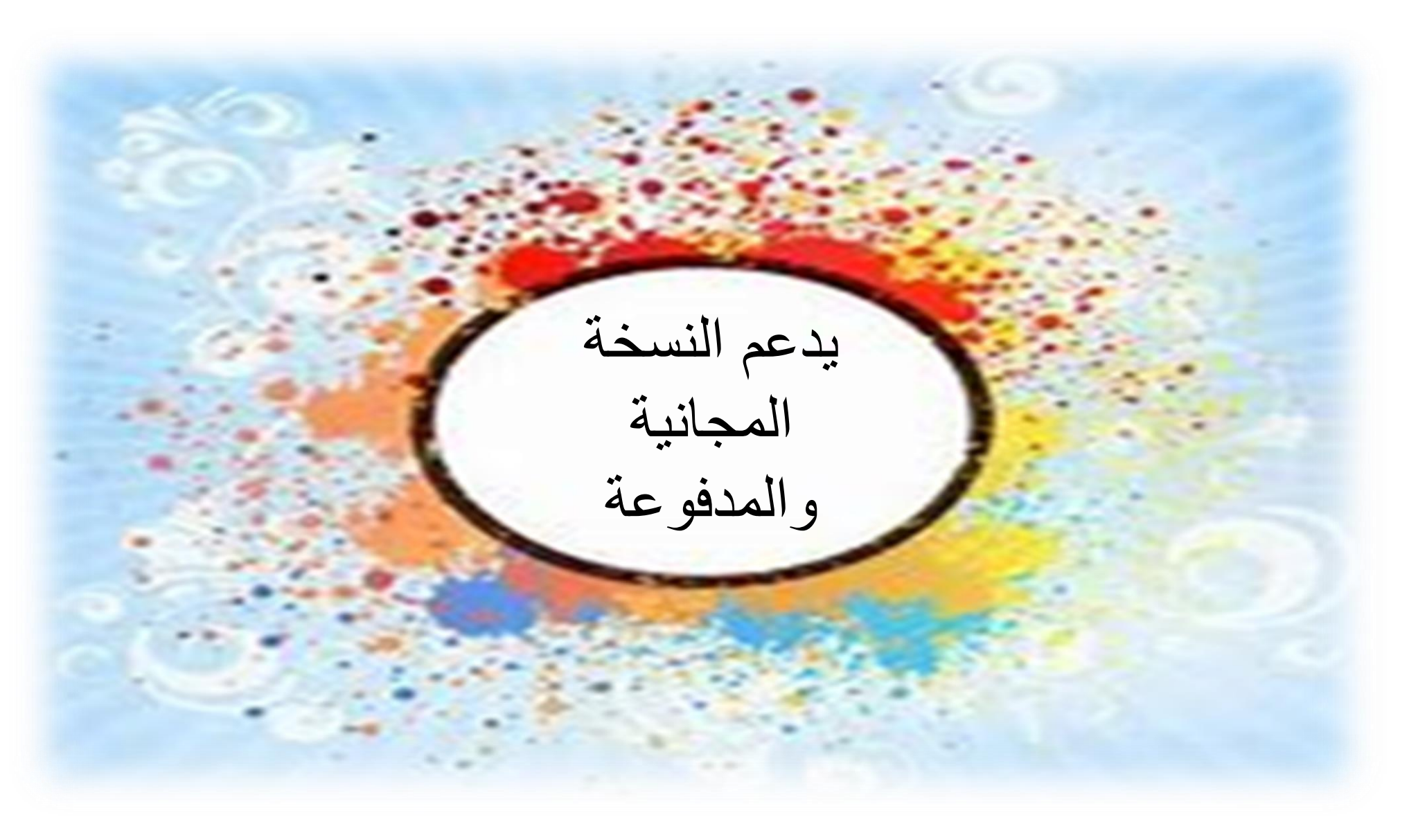

**عيوب الموقع**

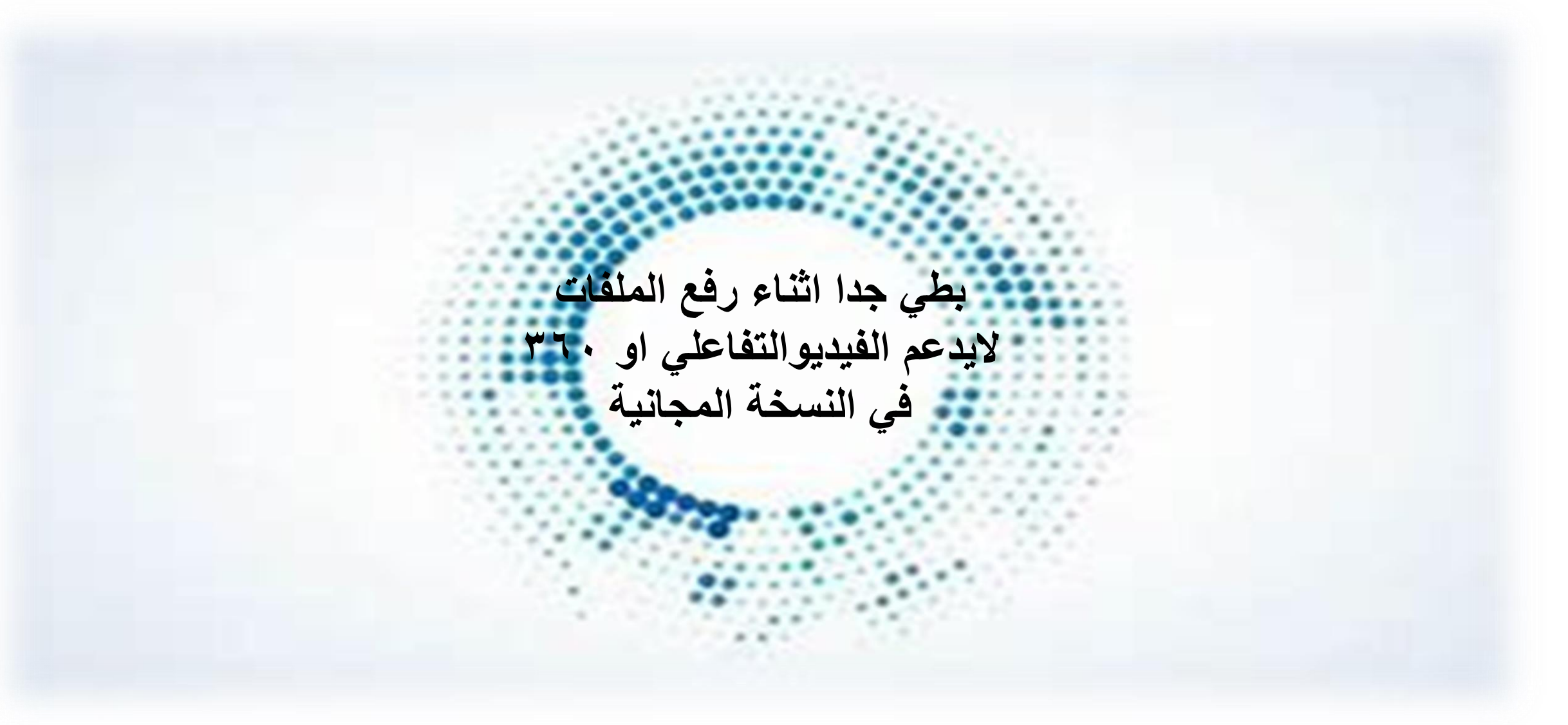

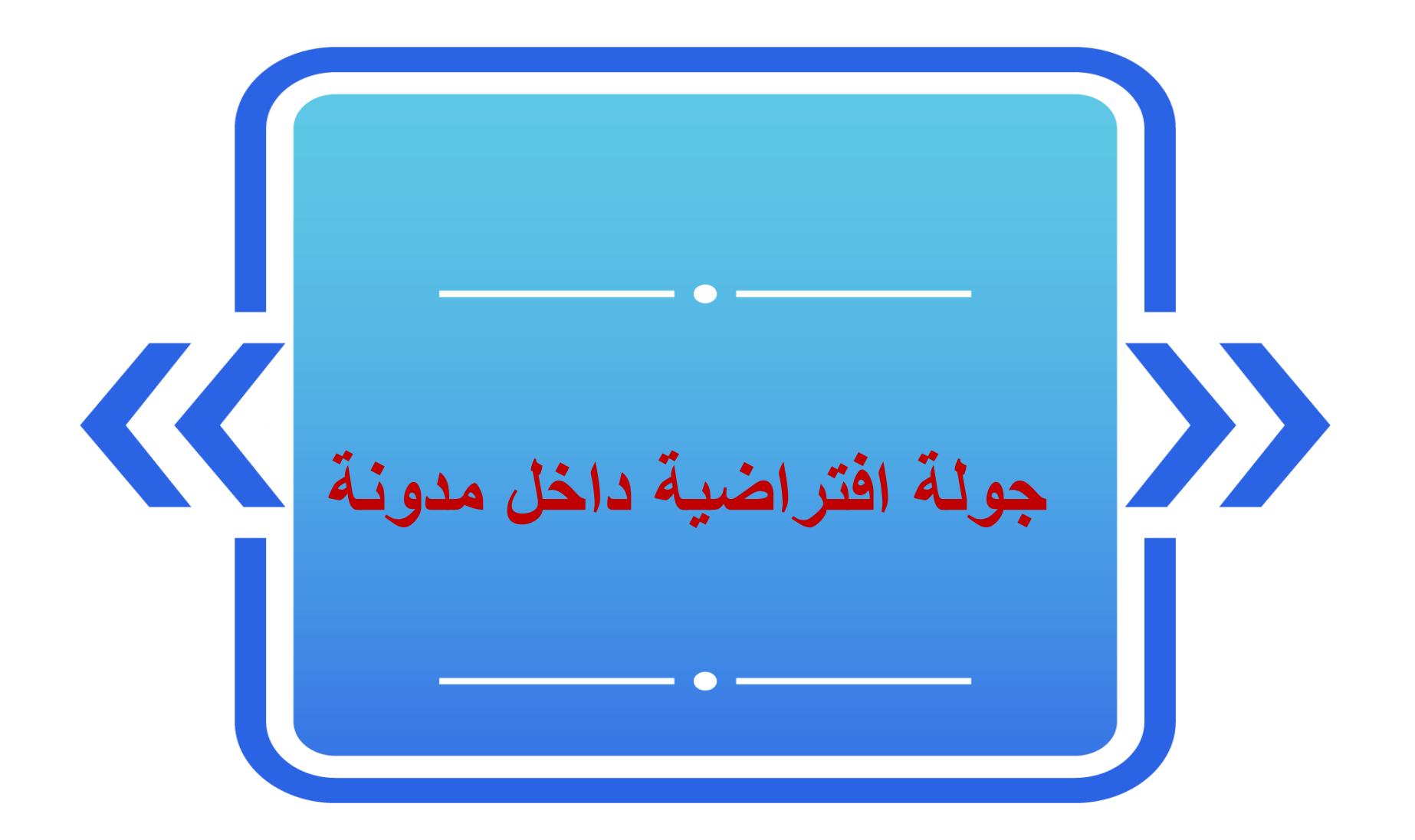

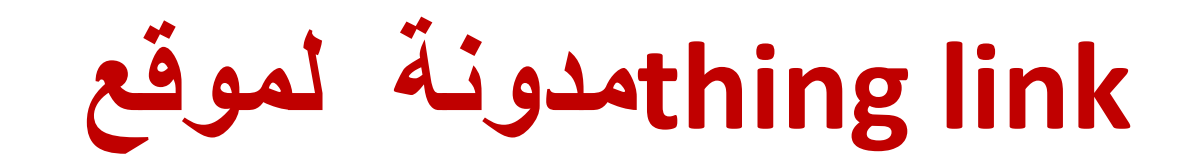

<https://blog.thinglink.com/marketing/thinglink-for-creating-tours-and-expeditions>

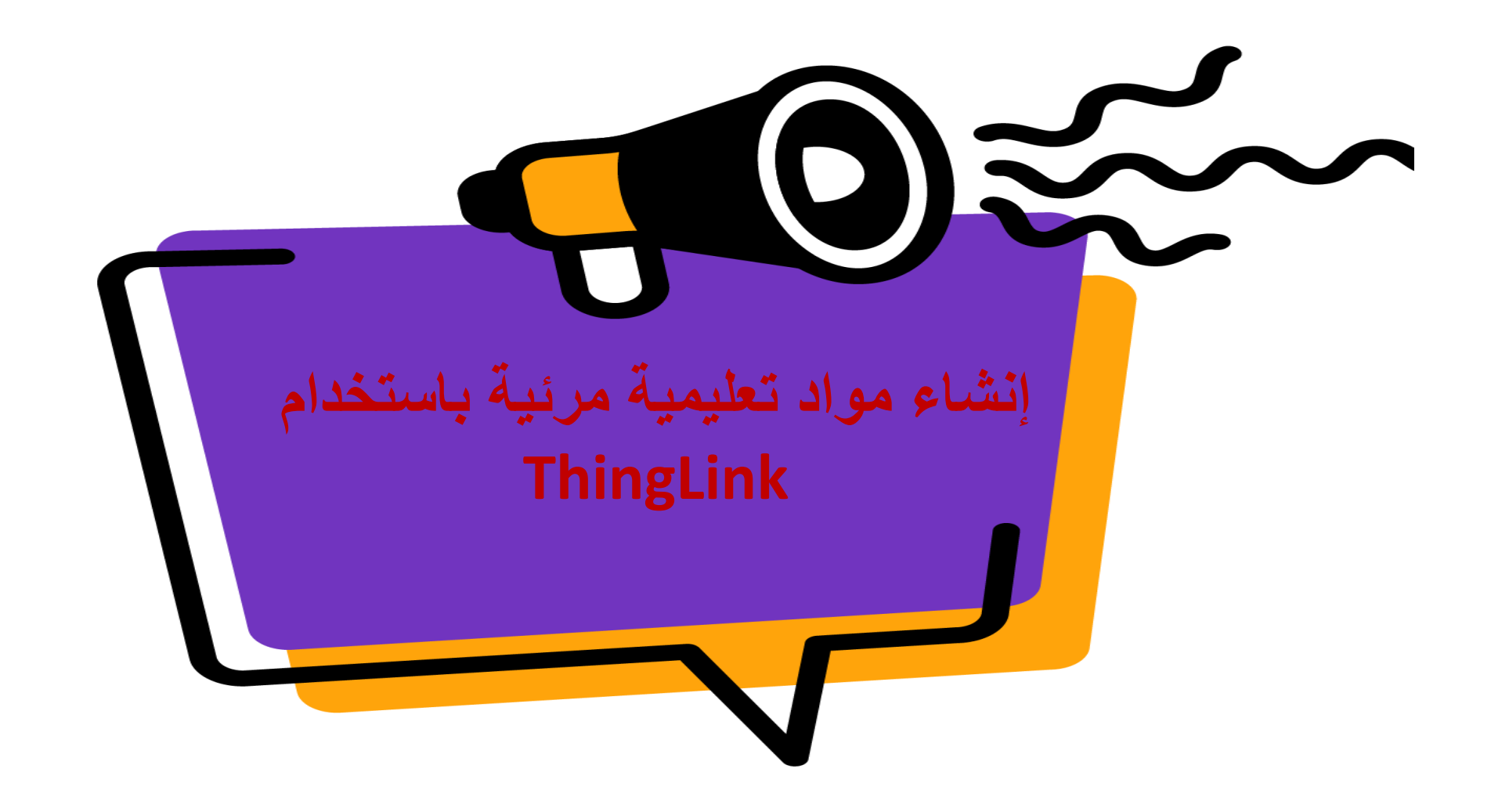

**عشر أفكار إبداعية في توظيف الموقع** 

**[https://blog.thinglink.com/marketing/10-project-ideas-for-developing-students](https://blog.thinglink.com/marketing/10-project-ideas-for-developing-students-creativity-and-digital-storytelling-skills-at-home)[creativity-and-digital-storytelling-skills-at-home](https://blog.thinglink.com/marketing/10-project-ideas-for-developing-students-creativity-and-digital-storytelling-skills-at-home)**

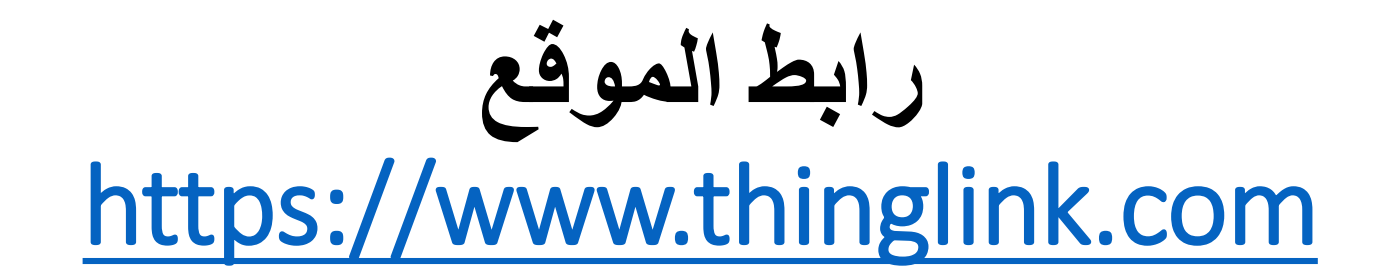

**شكل واجهة الموقع**

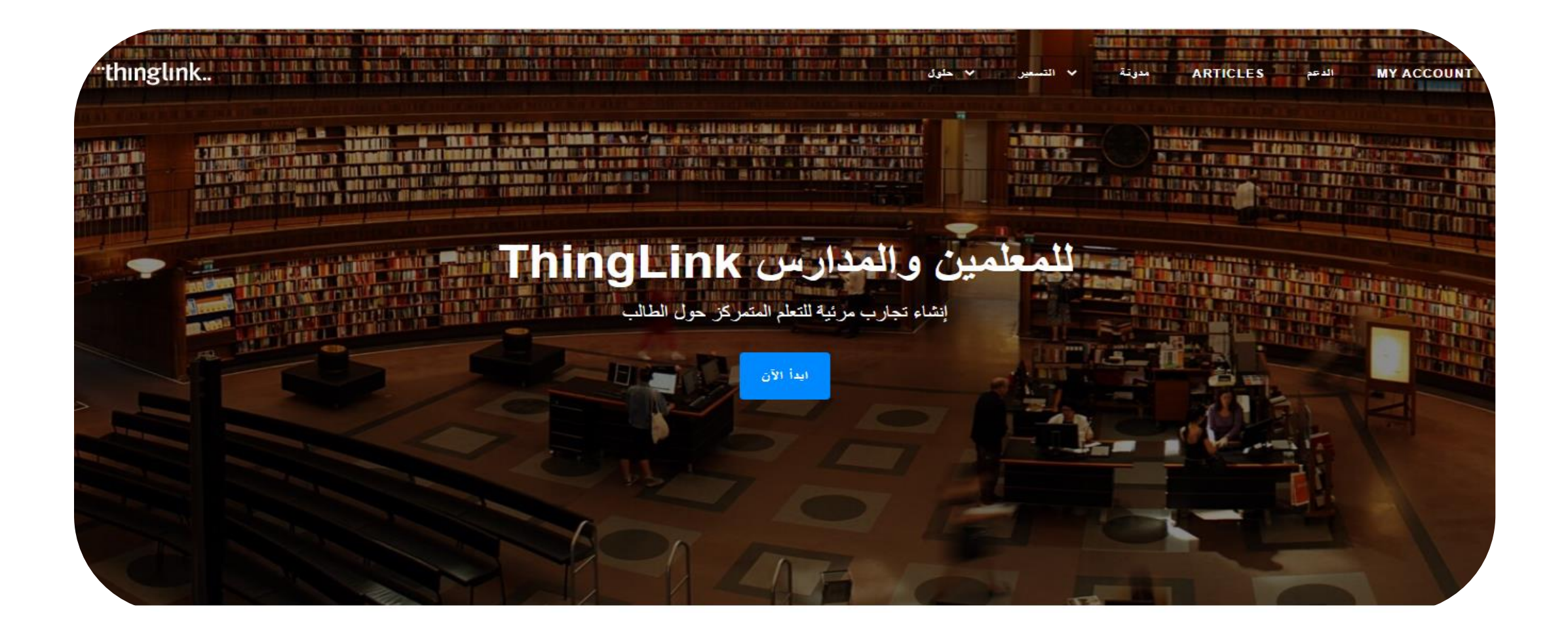

كيفية التسجيل بالموقع بالنقر على كلمة ابد ثم اختيار نوع الحساب

#### **Sign up**

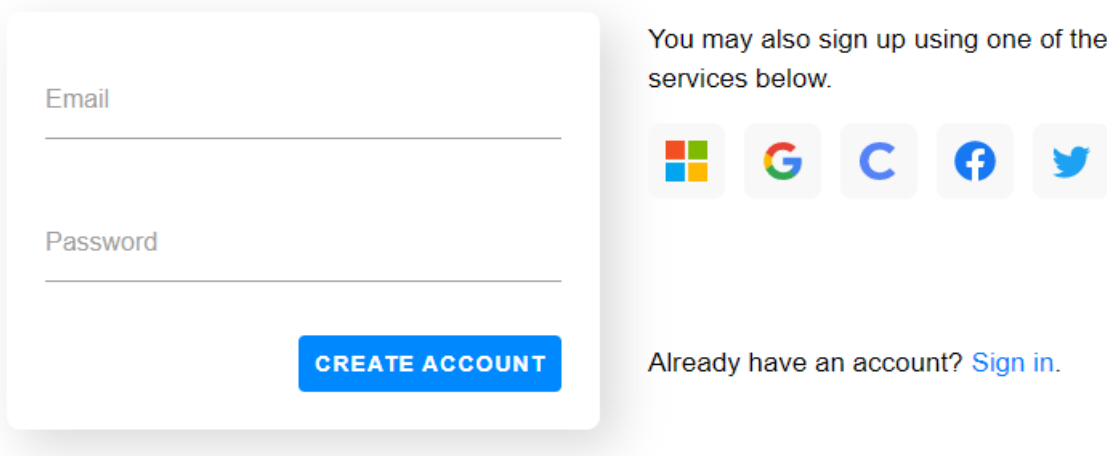

"thinglink..

## قم بإنشاء تجارب مميزة مع الصور والفيديوهات التفاعلية، ووسائط 360°

==

ابدأ الآن

تواصل معنا

#### **frusted Partners**

Sign up now or contact your closest Microsoft or Google for Education reseller.

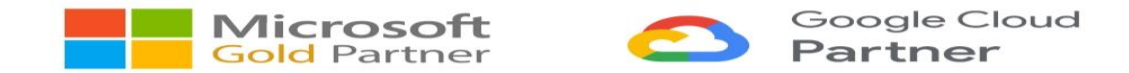

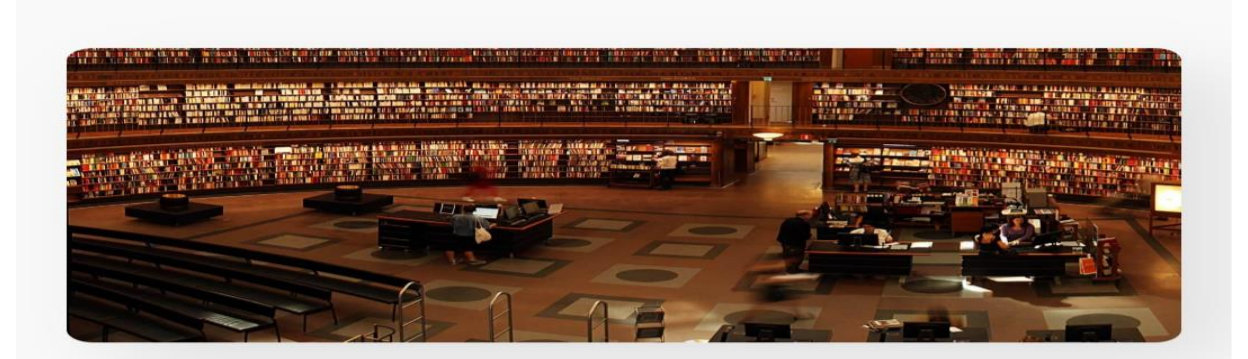

#### الفصل الدراسي والتعلم عن بعد

 $\Box$ 

يمكنك إنشاء مواد تعليمية مرئية وجولات افتراضية بسهولة، مع تمكين الطلاب من العمل في المشاريع والواجبات باستخدام النص والصوت والصور ومقاطع .الفيديو

مناسب للمعلمين وأولياء الأمور الذين يعملون مع الطلاب في المدرسة والمنزل

 $\bigcirc$ 

 $\triangleright$ 

#### < تعلم المزيد

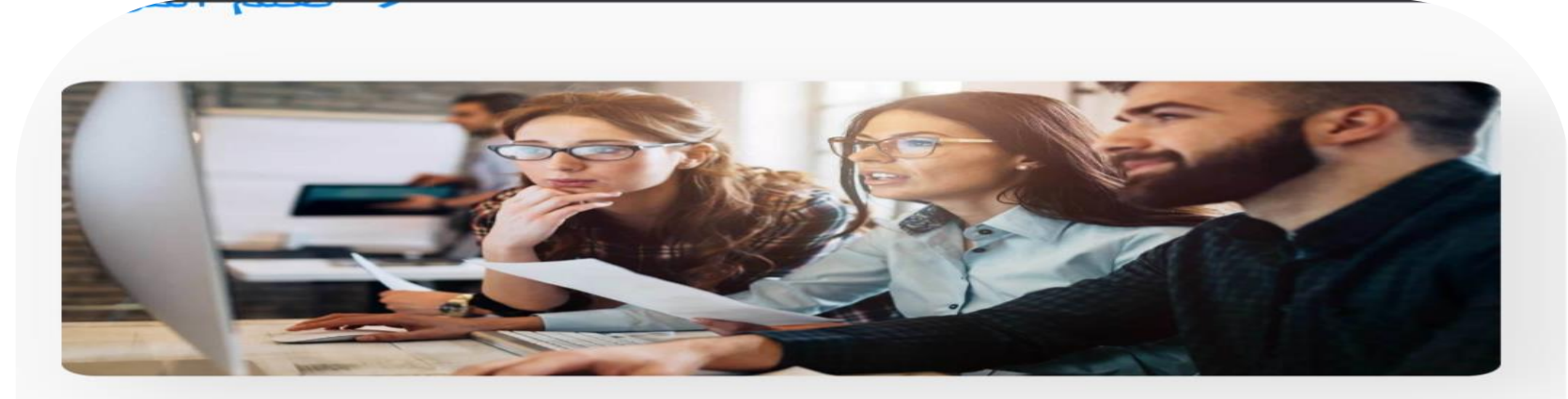

#### تدريب الشركات والتعليم الإلكتروني

انقل التعلم إلى السحابة بمواد مرئية قابلة للتخصيص LMS ومشاركة آمنة للتجارب الافتراضية على

.مناسب لجميع القطاعات التي تنشئ محتوى تعليمي رقمي

< تعلم المزيد

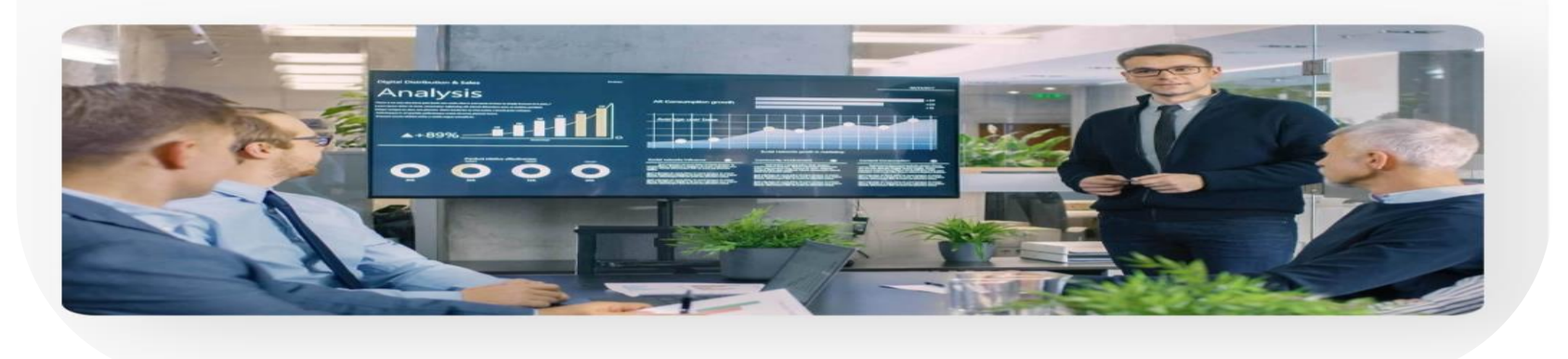

زيادة التفاعل وتحسين تجربة المستخدم باستخد المرئيات التفاعلية عبر مواقع الويب ووسائل التواصل .الاجتماعى

.مناسب لوسائل الإعلام والشركات والمؤسسات الحكومية

< تعلم المزيد

### محرر سهل الاستخدام لأجهزة سطح المكتب والأجهزة اللوحية

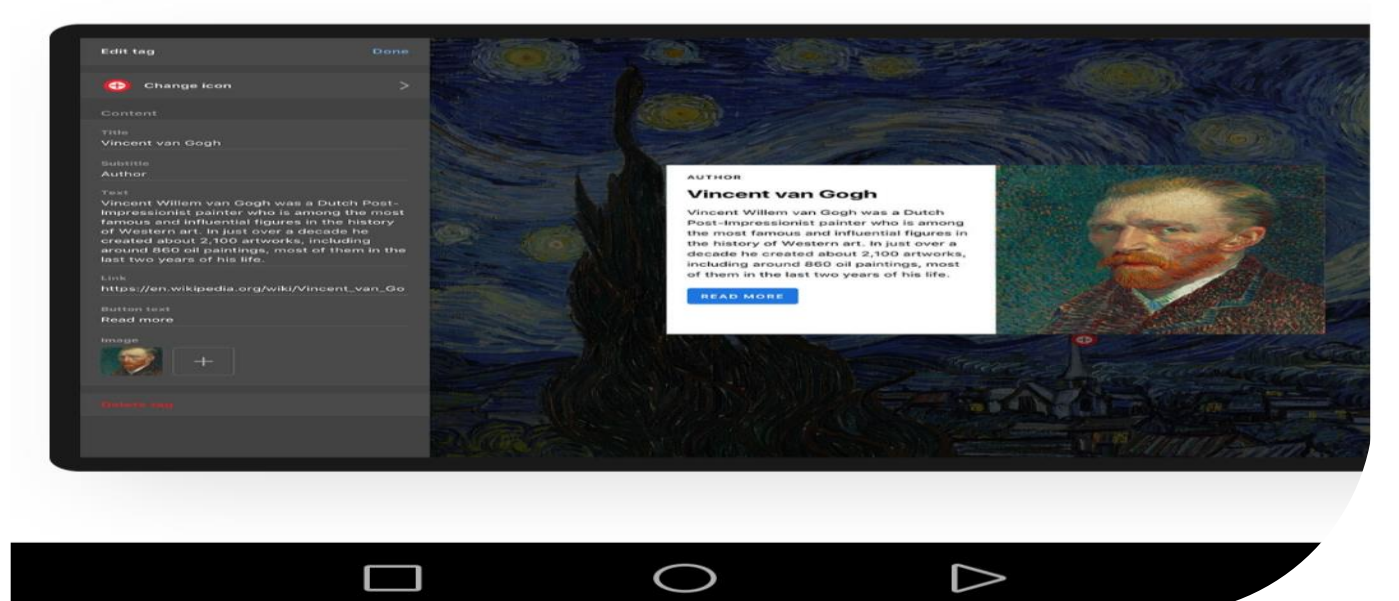

.وروابط المواق

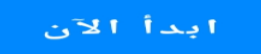

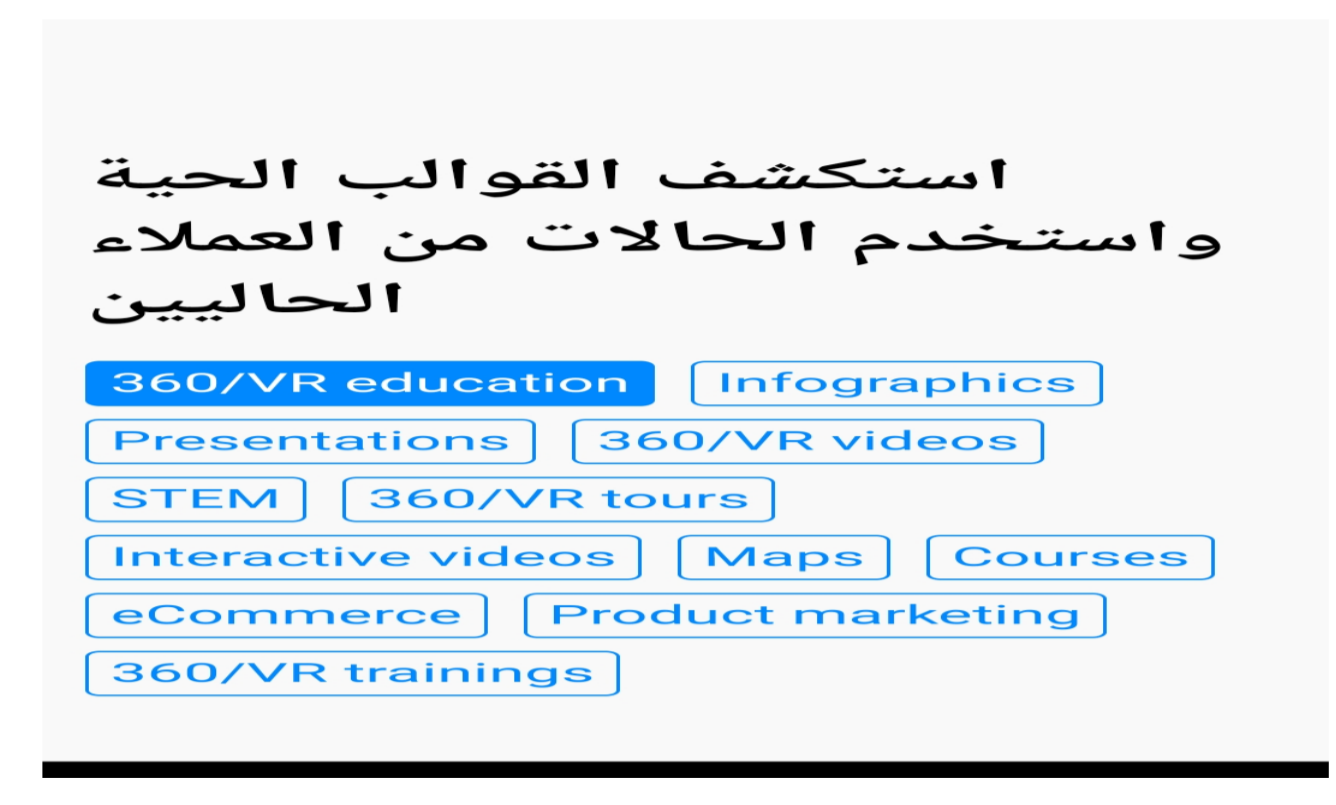

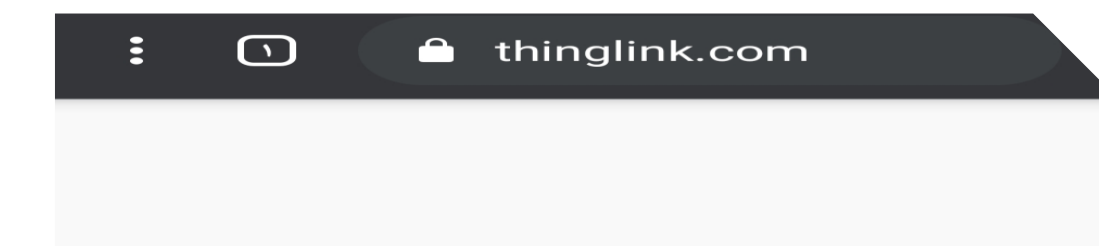

### توثيق المشاريع، والطبيعة والثقافة

المحمول هو الطريقة ThingLink تطبيق الأسهل لحفظ ومشاركة الملاحظات والملحوظات عن أماكن ومواقف وتحف في العالم الحقيقي. مثالي للتعلم في الفصل المدرسي ومكان العمل مع تسجيل مباشر اللصوت على صور الكاميرا

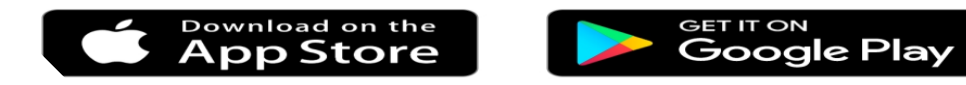

## **ThingLink** حساب الخاص بك جاهز تقريبًا

الرجاء إضافة بعض التفاصيل الإضافية حتى .نتمكن من تخصيص تجربة حسابك

الخطوة 2 من 2. العودة

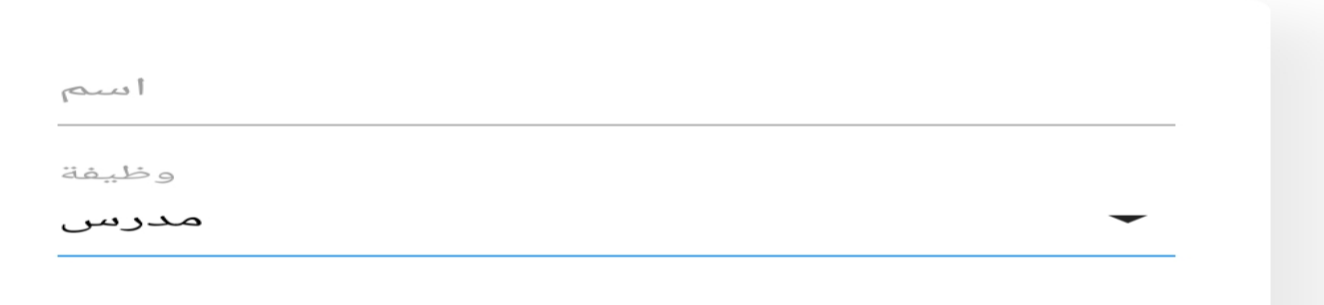

وظيفة

مدرس

اسم المدرسة

منطقة المدرسة أو الموقع (اختياري)

نوع المدرسة

المدرسة الثانوية

موضوع

آخر

هل لديك رمز دعوة؟

اشترك في النشرة الإخبارية للمسلم

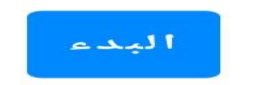

### **ThingLink** حساب الخاص بك جاهز تقريبًا

.ThingLink هناك ثلاث طرق شائعة لاستخدام .أولاً ، حدد الموضوع الأكثر ملاءمة لك

.الخطوة 1 من 2

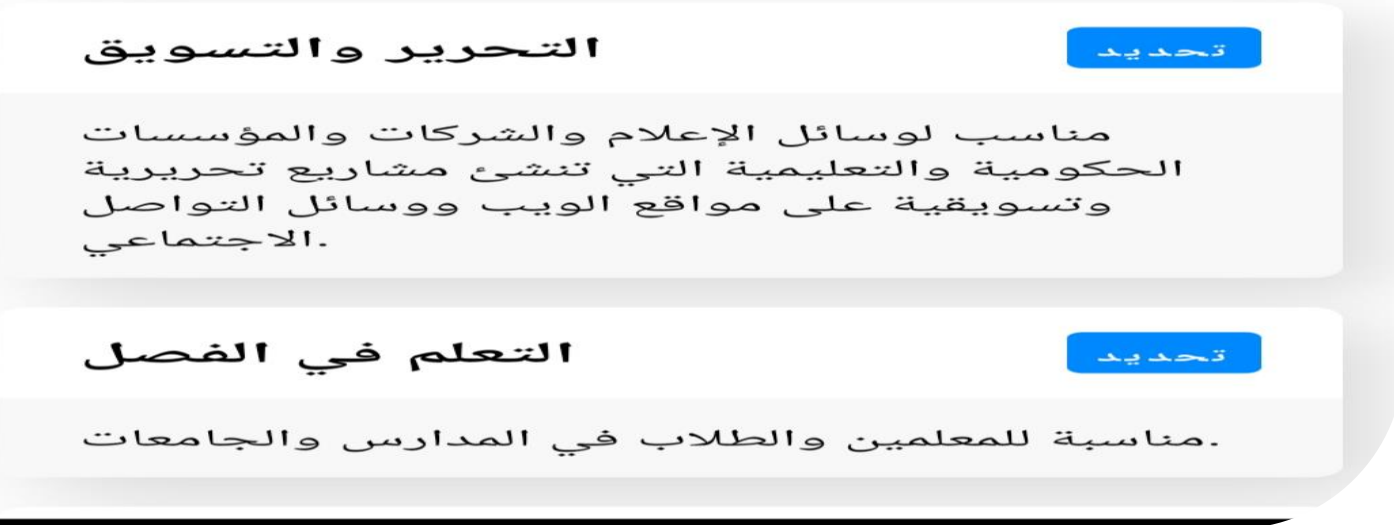

حسابات الموقع على التويتر

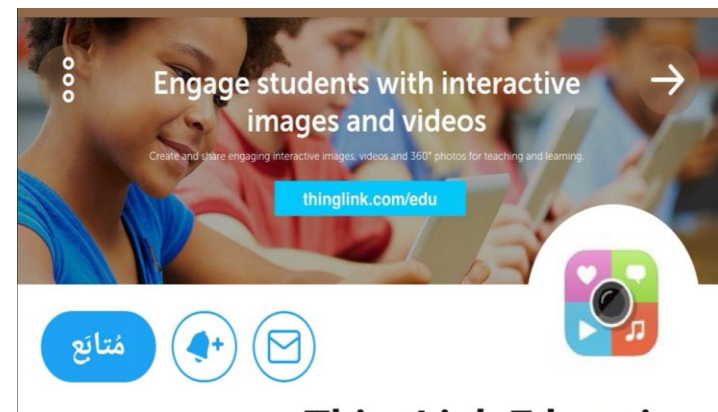

#### **ThingLink Education**

@ThingLink\_EDU

ThingLink is an award-winning education technology platform that makes it easy to augment images, videos, & virtual tours with multi-media information and links

#### ترجمة النبذة التعريفية

thinglink.com/edu & Palo Alto, CA ⓒ <u>:::</u> انضمّ فی مارس ۲۰۱۲

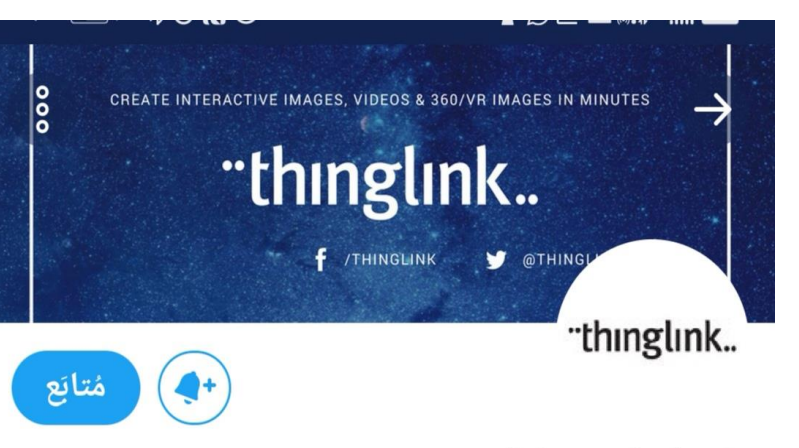

ThingLink  $\bullet$ @ThingLink

Easily add videos, audio, images, embeds, text & more to your #interactive #images, #360images #360videos and #VR content: blog.thinglink.com ترجمة النبذة التعريفية

> thinglink.com & Palo Alto, CA ⊙ [::] انضمّ في مايو ٢٠٠٨

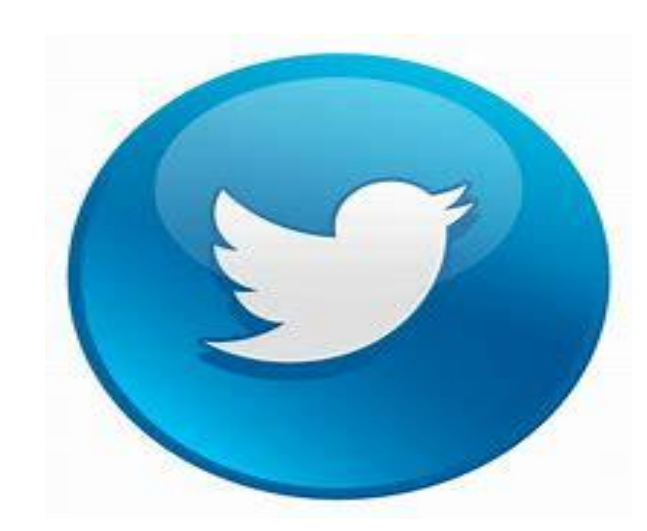

المراجع التي تم الرجوع لها **ويكبيديا اللغة اإلنجليزية ,, شركة مايكروسوفت موقع اليونسكو مدونة**  thinglink